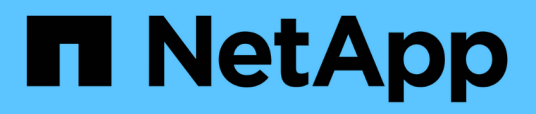

### **Versionshinweise zu Cloud Volumes ONTAP 9.6**

Cloud Volumes ONTAP release notes

NetApp December 07, 2023

This PDF was generated from https://docs.netapp.com/de-de/cloud-volumes-ontap-96 relnotes/index.html on December 07, 2023. Always check docs.netapp.com for the latest.

# **Inhalt**

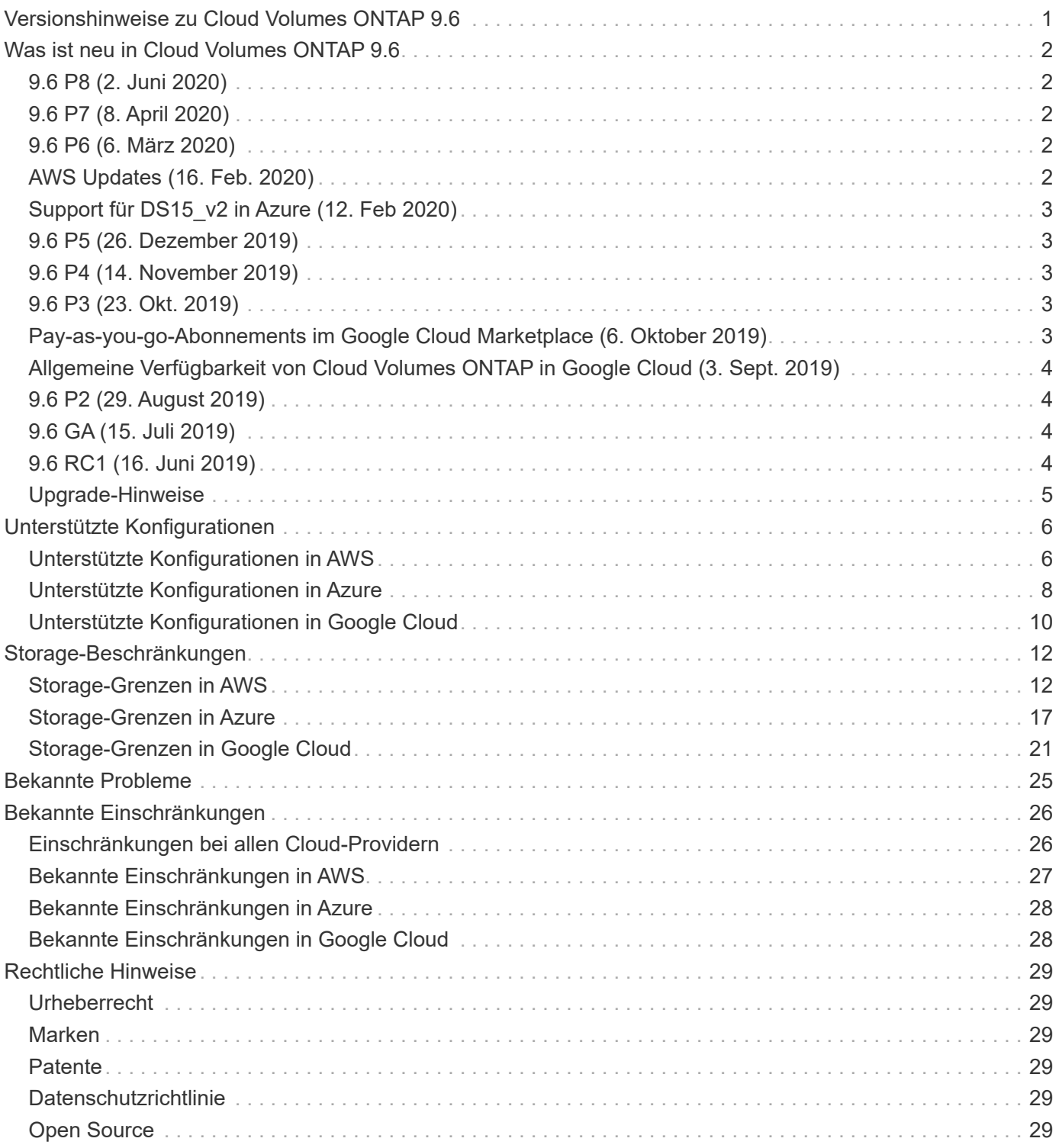

# <span id="page-2-0"></span>**Versionshinweise zu Cloud Volumes ONTAP 9.6**

# <span id="page-3-0"></span>**Was ist neu in Cloud Volumes ONTAP 9.6**

Cloud Volumes ONTAP 9.6 enthält mehrere neue Funktionen und Verbesserungen.

Zusätzliche Funktionen und Verbesserungen sind auch in den neuesten Versionen von Cloud Manager eingeführt. Siehe ["Versionshinweise Zu Cloud Manager"](https://docs.netapp.com/us-en/bluexp-cloud-volumes-ontap/whats-new.html) Entsprechende Details.

## <span id="page-3-1"></span>**9.6 P8 (2. Juni 2020)**

Der P8-Patch 9.6 für Cloud Volumes ONTAP ist nun über Cloud Manager 3.8 und höher erhältlich. Cloud Manager fordert Sie auf, Ihre vorhandenen Systeme auf diese Patch-Version zu aktualisieren. ["Zeigen Sie die](https://mysupport.netapp.com/site/products/all/details/cloud-volumes-ontap/downloads-tab/download/62632/9.6P8) [Liste der im P8-Patch fixierten Fehler an"](https://mysupport.netapp.com/site/products/all/details/cloud-volumes-ontap/downloads-tab/download/62632/9.6P8) (Anmeldung auf der NetApp Support Site erforderlich).

## <span id="page-3-2"></span>**9.6 P7 (8. April 2020)**

Der P7-Patch 9.6 für Cloud Volumes ONTAP ist nun über Cloud Manager 3.8 und höher erhältlich. Cloud Manager fordert Sie auf, Ihre vorhandenen Systeme auf diese Patch-Version zu aktualisieren. ["Zeigen Sie die](https://mysupport.netapp.com/site/products/all/details/cloud-volumes-ontap/downloads-tab/download/62632/9.6P7) [Liste der im P7-Patch fixierten Fehler an"](https://mysupport.netapp.com/site/products/all/details/cloud-volumes-ontap/downloads-tab/download/62632/9.6P7) (Anmeldung auf der NetApp Support Site erforderlich).

## <span id="page-3-3"></span>**9.6 P6 (6. März 2020)**

Der P6-Patch 9.6 für Cloud Volumes ONTAP ist nun über Cloud Manager 3.8 und höher verfügbar. Cloud Manager fordert Sie auf, Ihre vorhandenen Systeme auf diese Patch-Version zu aktualisieren. ["Zeigen Sie die](https://mysupport.netapp.com/site/products/all/details/cloud-volumes-ontap/downloads-tab/download/62632/9.6P6) [Liste der im P6-Patch fixierten Fehler an"](https://mysupport.netapp.com/site/products/all/details/cloud-volumes-ontap/downloads-tab/download/62632/9.6P6) (Anmeldung auf der NetApp Support Site erforderlich).

## <span id="page-3-4"></span>**AWS Updates (16. Feb. 2020)**

Unterstützung für neue EC2 Instanzen und eine Änderung der Anzahl unterstützter Datenfestplatten sind eingeführt.

### **Unterstützung für neue Instanzen**

Einige neue EC2-Instanztypen werden nun mit Cloud Volumes ONTAP 9.6 unterstützt, wenn eine Premiumoder BYOL-Lizenz verwendet wird:

- C5.9xlarge
- $\cdot$  C5d.18xlarge  $1,2$
- M5d.8xlarge  $1,2$

1 zu diesen Instanztypen gehört lokaler NVMe-Storage, der Cloud Volumes ONTAP als *Flash Cache* verwendet. ["Weitere Informationen .".](https://docs.netapp.com/us-en/bluexp-cloud-volumes-ontap/concept-flash-cache.html)

 $^2$  Diese Instanztypen werden in 9.6 P3 und höher unterstützt.

["Weitere Informationen zu diesen EC2 Instanztypen"](https://aws.amazon.com/ec2/instance-types/).

["Hier erhalten Sie weitere Informationen zu unterstützten 9.6 Konfigurationen in AWS"](#page-7-1).

### **Unterstützte Datenfestplatten**

Eine Datenfestplatte weniger wird nun für c5-, m5- und r5-Instanzen unterstützt. Bei Single Node-Systemen werden 22 Datenfestplatten unterstützt. Bei HA-Paaren werden pro Node 19 Datenfestplatten unterstützt.

["Erfahren Sie mehr über Storage-Limits in AWS"](#page-13-1).

## <span id="page-4-0"></span>**Support für DS15\_v2 in Azure (12. Feb 2020)**

Cloud Volumes ONTAP wird jetzt mit dem virtuellen Maschinentyp DS15\_v2 in Azure unterstützt, sowohl auf Single Node-Systemen als auch auf HA-Paaren.

["Weitere Informationen zur DSv2 Serie"](https://docs.microsoft.com/en-us/azure/virtual-machines/linux/sizes-memory#dsv2-series-11-15).

["Hier erhalten Sie weitere Informationen zu unterstützten 9.6 Konfigurationen in Azure".](#page-9-0)

## <span id="page-4-1"></span>**9.6 P5 (26. Dezember 2019)**

Die 9.6 P5-Patch-Version für Cloud Volumes ONTAP ist nun über Cloud Manager verfügbar. Cloud Manager fordert Sie auf, Ihre vorhandenen Systeme auf diese Patch-Version zu aktualisieren. ["Zeigen Sie die Liste der](https://mysupport.netapp.com/site/products/all/details/cloud-volumes-ontap/downloads-tab/download/62632/9.6P5) [im P5-Patch fixierten Fehler an"](https://mysupport.netapp.com/site/products/all/details/cloud-volumes-ontap/downloads-tab/download/62632/9.6P5) (Anmeldung auf der NetApp Support Site erforderlich).

## <span id="page-4-2"></span>**9.6 P4 (14. November 2019)**

Das Patch-Release 9.6 P4 für Cloud Volumes ONTAP ist nun über Cloud Manager verfügbar. Cloud Manager fordert Sie auf, Ihre vorhandenen Systeme auf diese Patch-Version zu aktualisieren. ["Hier finden Sie eine Liste](https://mysupport.netapp.com/site/products/all/details/cloud-volumes-ontap/downloads-tab/download/62632/9.6P4) [der im P4-Patch fixierten Fehler"](https://mysupport.netapp.com/site/products/all/details/cloud-volumes-ontap/downloads-tab/download/62632/9.6P4) (Anmeldung auf der NetApp Support Site erforderlich).

## <span id="page-4-3"></span>**9.6 P3 (23. Okt. 2019)**

Der 9.6 P3-Patch für Cloud Volumes ONTAP ist jetzt über Cloud Manager verfügbar. Cloud Manager fordert Sie auf, vorhandene Systeme auf diese Patch-Version zu aktualisieren. ["Zeigen Sie die Liste der im P3-Patch](https://mysupport.netapp.com/site/products/all/details/cloud-volumes-ontap/downloads-tab/download/62632/9.6P3) [fixierten Fehler an"](https://mysupport.netapp.com/site/products/all/details/cloud-volumes-ontap/downloads-tab/download/62632/9.6P3) (Anmeldung auf der NetApp Support Site erforderlich).

Zusätzlich zu den Fehlerbehebungen bietet diese Version auch folgende Funktionen:

- Unterstützung für den Instanztyp c5.18xlarge in AWS.
- Eine Steigerung der maximalen Aggregatgröße auf Single-Node-Systemen in Azure: 352 TB Rohkapazität wird nun unterstützt.

Die maximale Aggregatgröße für ein Single-Node-System betrug bisher 200 TB.

### <span id="page-4-4"></span>**Pay-as-you-go-Abonnements im Google Cloud Marketplace (6. Oktober 2019)**

Wenn Sie Cloud Volumes ONTAP im Google Cloud Platform Marketplace abonnieren, können Sie Cloud Volumes ONTAP jetzt bezahlen.

["Google Cloud Platform Marketplace: Cloud Manager für Cloud Volumes ONTAP"](https://console.cloud.google.com/marketplace/details/netapp-cloudmanager/cloud-manager?q=NetApp&id=8108721b-10e5-48be-88ed-387031dae492)

### <span id="page-5-0"></span>**Allgemeine Verfügbarkeit von Cloud Volumes ONTAP in Google Cloud (3. Sept. 2019)**

Cloud Volumes ONTAP ist ab sofort in der Google Cloud Platform (Google Cloud) mit eigener Lizenz (BYOL) verfügbar. Außerdem ist eine Pay-as-you-go-Aktion verfügbar. Das Angebot bietet kostenlose Lizenzen für eine unbegrenzte Anzahl von Systemen und läuft Ende September 2019 ab.

- ["Erfahren Sie, wie Sie mit Google Cloud starten"](https://docs.netapp.com/us-en/bluexp-cloud-volumes-ontap/task-getting-started-gcp.html)
- ["Zeigen Sie unterstützte Konfigurationen an"](#page-11-0)

## <span id="page-5-1"></span>**9.6 P2 (29. August 2019)**

Der 9.6 P2 Patch für Cloud Volumes ONTAP ist jetzt über Cloud Manager erhältlich. Cloud Manager fordert Sie auf, Ihre 9.5- und 9.6-Systeme auf diese Patch-Version zu aktualisieren. ["Zeigen Sie die Liste der im P2-Patch](https://mysupport.netapp.com/site/products/all/details/cloud-volumes-ontap/downloads-tab/download/62632/9.6P2) [fixierten Fehler an"](https://mysupport.netapp.com/site/products/all/details/cloud-volumes-ontap/downloads-tab/download/62632/9.6P2) (Anmeldung auf der NetApp Support Site erforderlich).

## <span id="page-5-2"></span>**9.6 GA (15. Juli 2019)**

Das Release von Cloud Volumes ONTAP 9.6 (General Availability, GA) ist jetzt verfügbar. Die GA-Version enthält Bug Fixes. Cloud Manager fordert Sie zum Upgrade Ihrer vorhandenen Systeme auf diese Version auf.

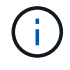

Cloud Volumes ONTAP bleibt in der Google Cloud Platform als private Vorschau verfügbar.

## <span id="page-5-3"></span>**9.6 RC1 (16. Juni 2019)**

Cloud Volumes ONTAP 9.6 RC1 ist jetzt in AWS, Azure und Google Cloud Platform verfügbar. Diese Version umfasst die folgenden Funktionen:

- [Exklusive Vorschau auf Cloud Volumes ONTAP in der Google Cloud Platform](#page-5-4)
- [Daten-Tiering mit HA-Paaren in Azure](#page-5-5)
- [Unterstützung für FlexCache Volumes](#page-6-1)
- [Weitere ONTAP-Änderungen](#page-6-2)

### <span id="page-5-4"></span>**Exklusive Vorschau auf Cloud Volumes ONTAP in der Google Cloud Platform**

Eine exklusive Vorschau auf Cloud Volumes ONTAP in der Google Cloud Platform ist jetzt verfügbar. Ähnlich wie andere Cloud-Provider können Sie mit Cloud Volumes ONTAP für Google Cloud Platform Kosten senken, die Performance verbessern und die Verfügbarkeit erhöhen.

Cloud Volumes ONTAP ist in Google Cloud als Single-Node-System erhältlich und unterstützt Daten-Tiering auf Objekt-Storage.

Um an der privaten Vorschau teilzunehmen, senden Sie eine Anfrage an [ng-Cloud-Volume-ONTAP](mailto:ng-Cloud-Volume-ONTAP-preview@netapp.com)[preview@netapp.com.](mailto:ng-Cloud-Volume-ONTAP-preview@netapp.com)

#### <span id="page-5-5"></span>**Daten-Tiering mit HA-Paaren in Azure**

Daten-Tiering wird nun mit Cloud Volumes ONTAP HA-Paaren in Microsoft Azure unterstützt. Das Daten-Tiering ermöglicht ein automatisiertes Tiering inaktiver Daten auf kostengünstigen Blob-Storage.

### <span id="page-6-1"></span>**Unterstützung für FlexCache Volumes**

Ein FlexCache Volume ist ein Storage Volume, das NFS-gelesene Daten aus einem Ursprungs-Volume (oder Quell-Volume) zwischenspeichert. Nachfolgende Lesezugriffe auf die zwischengespeicherten Daten führen zu einem schnelleren Zugriff auf diese Daten.

FlexCache Volumes beschleunigen den Zugriff auf Daten oder verlagern den Datenverkehr von Volumes, auf die stark zugegriffen wird. FlexCache Volumes tragen zu einer besseren Performance bei, insbesondere wenn Clients wiederholt auf dieselben Daten zugreifen müssen, da die Daten direkt ohne Zugriff auf das Ursprungs-Volume bereitgestellt werden können. FlexCache Volumes eignen sich gut für leseintensive System-Workloads.

Cloud Manager bietet derzeit kein Management von FlexCache Volumes, aber ONTAP CLI oder ONTAP System Manager ermöglicht die Erstellung und das Management von FlexCache Volumes:

- ["FlexCache Volumes für schnelleren Datenzugriff Power Guide"](http://docs.netapp.com/ontap-9/topic/com.netapp.doc.pow-fc-mgmt/home.html)
- ["FlexCache Volumes werden in System Manager erstellt"](http://docs.netapp.com/ontap-9/topic/com.netapp.doc.onc-sm-help-960/GUID-07F4C213-076D-4FE8-A8E3-410F49498D49.html)

Ab Version 3.7.2 generiert Cloud Manager eine FlexCache Lizenz für alle neuen Cloud Volumes ONTAP Systeme. Die Lizenz umfasst ein Nutzungslimit von 500 gib.

### <span id="page-6-2"></span>**Weitere ONTAP-Änderungen**

ONTAP 9.6 enthält weitere Änderungen, die Cloud Volumes ONTAP Benutzer möglicherweise interessieren:

- Die SnapMirror Replizierung unterstützt jetzt die Verschlüsselung von TLS 1.2 für die Kommunikation während der Übertragung
- Verbesserungen für das Data Tiering (FabricPool):
	- Volume-Verschiebung ohne erneutes Tiering von weniger häufig benötigten Daten
	- Disaster-Recovery-Unterstützung für SVM

Weitere Informationen zur Version 9.6 finden Sie im ["Versionshinweise zu ONTAP 9".](https://library.netapp.com/ecm/ecm_download_file/ECMLP2492508)

### <span id="page-6-0"></span>**Upgrade-Hinweise**

- Upgrades von Cloud Volumes ONTAP müssen von Cloud Manager abgeschlossen werden. Sie sollten kein Cloud Volumes ONTAP-Upgrade mit System Manager oder der CLI durchführen. Dies kann die Stabilität des Systems beeinträchtigen.
- Sie können ein Upgrade von Version 9.5 auf Cloud Volumes ONTAP 9.6 durchführen.
- Das Upgrade eines einzelnen Node-Systems nimmt das System für bis zu 25 Minuten offline, während dieser I/O-Unterbrechung erfolgt.
- Das Upgrade eines HA-Paars erfolgt unterbrechungsfrei und die I/O wird unterbrochen. Während dieses unterbrechungsfreien Upgrade-Prozesses wird jeder Node entsprechend aktualisiert, um den I/O-Datenverkehr für die Clients weiterhin bereitzustellen.

# <span id="page-7-0"></span>**Unterstützte Konfigurationen**

## <span id="page-7-1"></span>**Unterstützte Konfigurationen in AWS**

Cloud Volumes ONTAP ist in AWS in zwei Preisoptionen erhältlich: Nutzungsbasiert und als BYOL-Modell (Bring-Your-Own-License). Für "Pay-as-you-go" haben Sie die Wahl zwischen drei Konfigurationen: Explore, Standard oder Premium.

### **Unterstützte Konfigurationen nach Lizenz**

Cloud Volumes ONTAP ist in AWS als Single-Node-System und als HA-Paar Nodes für Fehlertoleranz und unterbrechungsfreien Betrieb verfügbar.

Ein Upgrade eines Single Node-Systems auf ein HA-Paar wird nicht unterstützt. Wenn Sie zwischen einem Single Node-System und einem HA-Paar wechseln möchten, müssen Sie ein neues System implementieren und Daten vom bestehenden System auf das neue System replizieren.

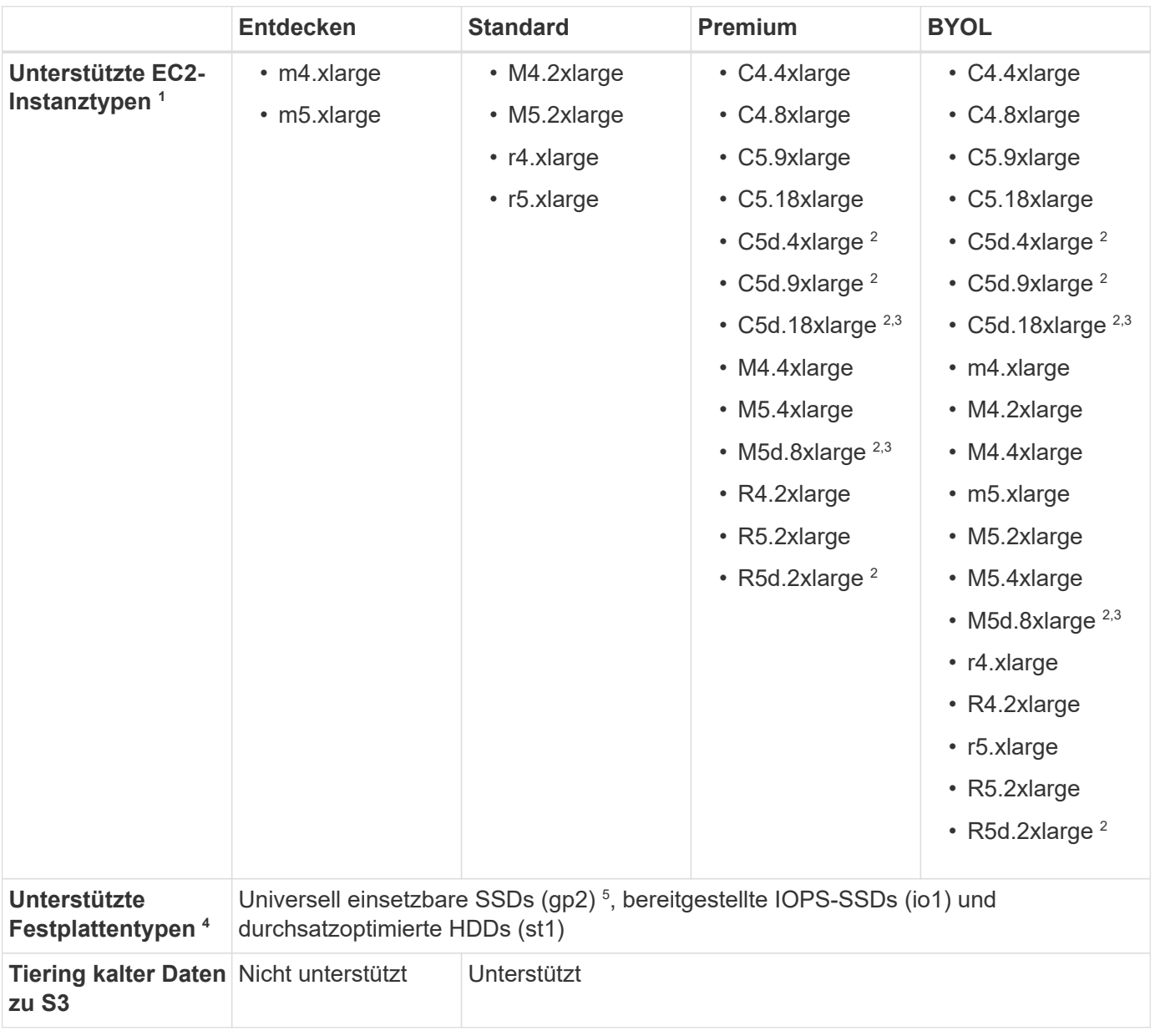

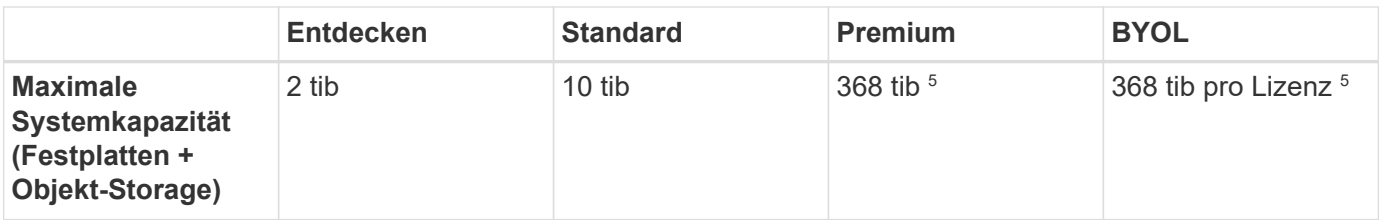

Hinweise:

- 1. Wenn Sie einen EC2-Instanztyp auswählen, können Sie angeben, ob es sich um eine freigegebene Instanz oder eine dedizierte Instanz handelt.
- 2. Zu diesen Instanztypen gehört lokaler NVMe-Storage, der Cloud Volumes ONTAP als *Flash Cache* verwendet. Flash Cache beschleunigt den Zugriff auf Daten durch intelligente Cache-Speicherung von kürzlich gelesenen Anwenderdaten und NetApp Metadaten in Echtzeit. Es bringt Vorteile bei Random Read-intensiven Workloads, einschließlich Datenbanken, E-Mail und File Services. Um die Performance-Verbesserungen von Flash Cache nutzen zu können, muss die Komprimierung für alle Volumes deaktiviert sein. "Weitere Informationen. "
- 3. C5d.18xlarge und m5d.8xlarge werden ab Cloud Volumes ONTAP 9.6 P3 unterstützt.
- 4. Bei Verwendung von SSDs mit Cloud Volumes ONTAP Standard, Premium und BYOL wird eine verbesserte Schreib-Performance aktiviert.
- 5. gp3-SSDs werden nicht unterstützt.
- 6. Bei einigen HA-Konfigurationen verhindern Festplatten-Limits, dass Sie das Kapazitätslimit von 368 tib erreichen, indem Sie Festplatten allein verwenden. In diesen Fällen können Sie das Kapazitätslimit von 368 tib erreichen ["tiering inaktiver Daten in Objektspeicher"](https://docs.netapp.com/us-en/bluexp-cloud-volumes-ontap/concept-data-tiering.html). Weitere Informationen zu Festplattenlimits finden Sie unter ["Storage-Beschränkungen"](#page-13-1).
- 7. Informationen zu regionalen Support für AWS finden Sie unter ["Cloud Volumes Regionen Weltweit".](https://cloud.netapp.com/cloud-volumes-global-regions)

### **Unterstützte Festplattengrößen**

In AWS kann ein Aggregat bis zu 6 Festplatten enthalten, die vom gleichen Typ und derselben Größe entsprechen.

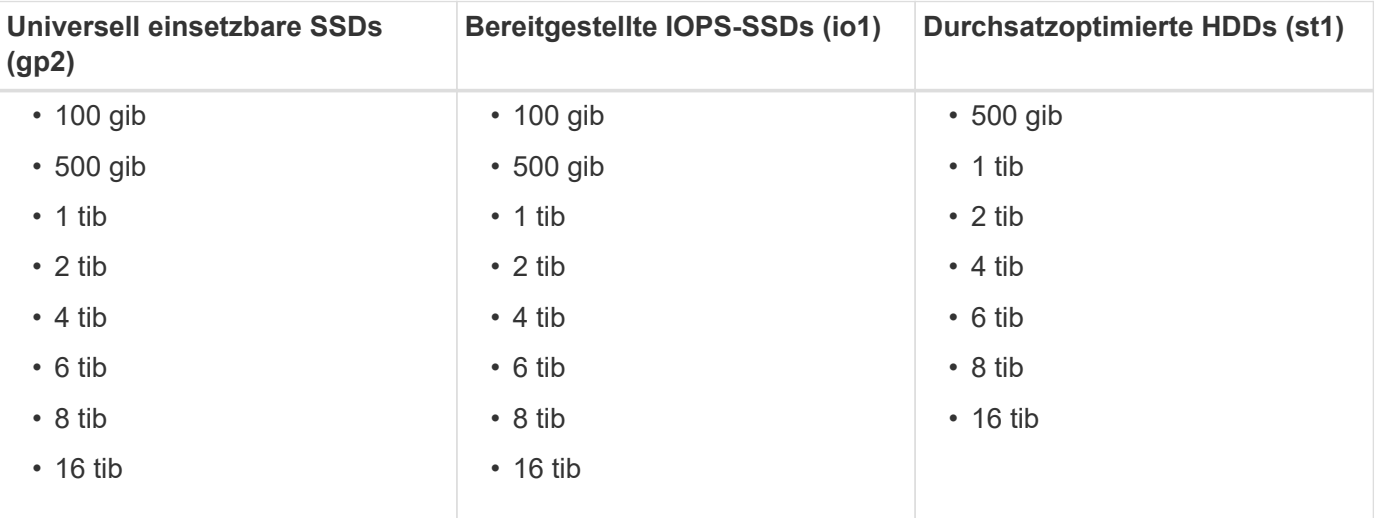

## <span id="page-9-0"></span>**Unterstützte Konfigurationen in Azure**

Cloud Volumes ONTAP ist in Azure in zwei Preisoptionen erhältlich: Nutzungsbasiert und als BYOL-Modell (Bring-Your-Own-License). Für "Pay-as-you-go" haben Sie die Wahl zwischen drei Konfigurationen: Explore, Standard oder Premium.

### **Unterstützte Konfigurationen nach Lizenz**

Cloud Volumes ONTAP ist in Azure als Single-Node-System und als HA-Paar Nodes für Fehlertoleranz und unterbrechungsfreien Betrieb verfügbar.

Ein Upgrade eines Single Node-Systems auf ein HA-Paar wird nicht unterstützt. Wenn Sie zwischen einem Single Node-System und einem HA-Paar wechseln möchten, müssen Sie ein neues System implementieren und Daten vom bestehenden System auf das neue System replizieren.

#### **Systeme mit einzelnen Nodes**

Bei der Implementierung von Cloud Volumes ONTAP als Single-Node-System in Azure können Sie aus den folgenden Konfigurationen wählen:

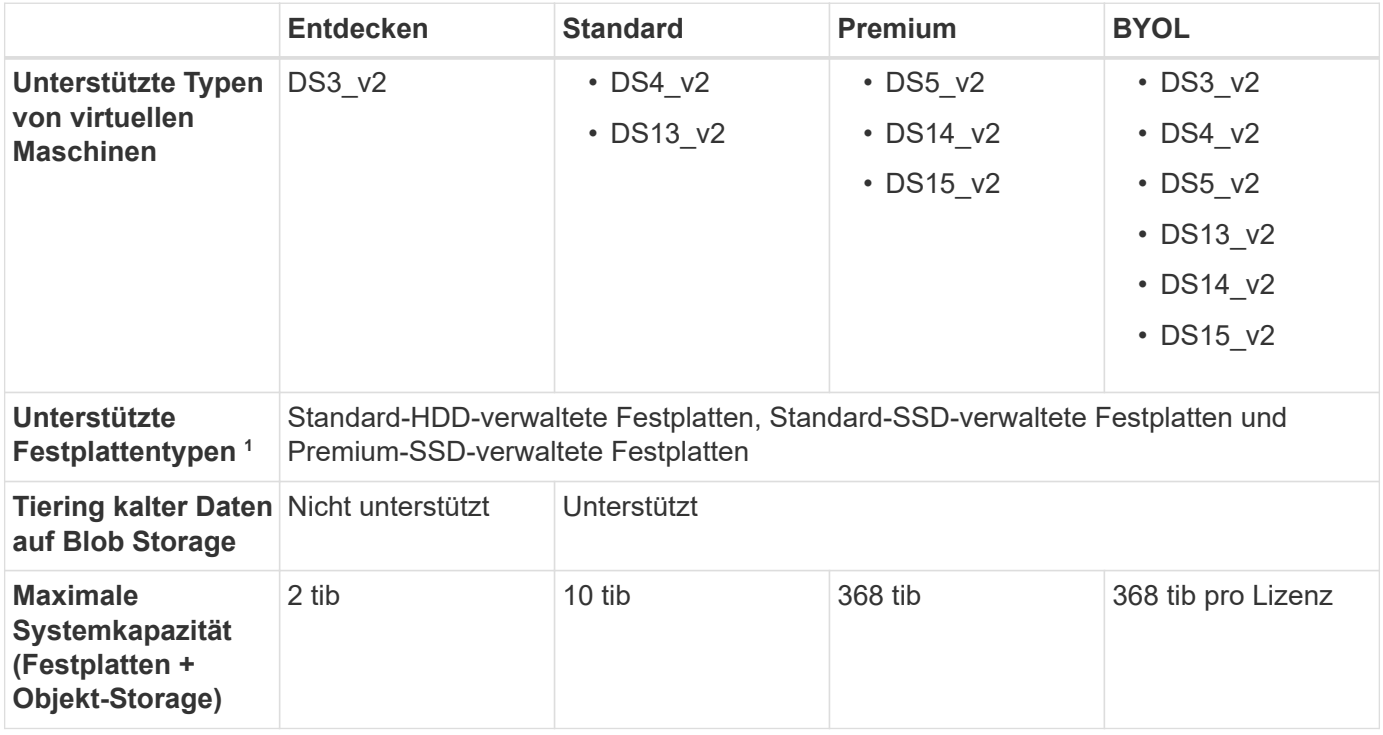

Hinweise:

- 1. Eine verbesserte Schreib-Performance ist bei Verwendung von SSDs aktiviert, aber nicht bei Verwendung des Typs DS3\_v2 der Virtual Machine.
- 2. Informationen zur regionalen Unterstützung für Azure finden Sie unter ["Cloud Volumes Regionen](https://cloud.netapp.com/cloud-volumes-global-regions) [Weltweit"](https://cloud.netapp.com/cloud-volumes-global-regions)

#### **HA-Paare**

Bei der Implementierung von Cloud Volumes ONTAP als HA-Paar in Azure können Sie aus den folgenden Konfigurationen wählen:

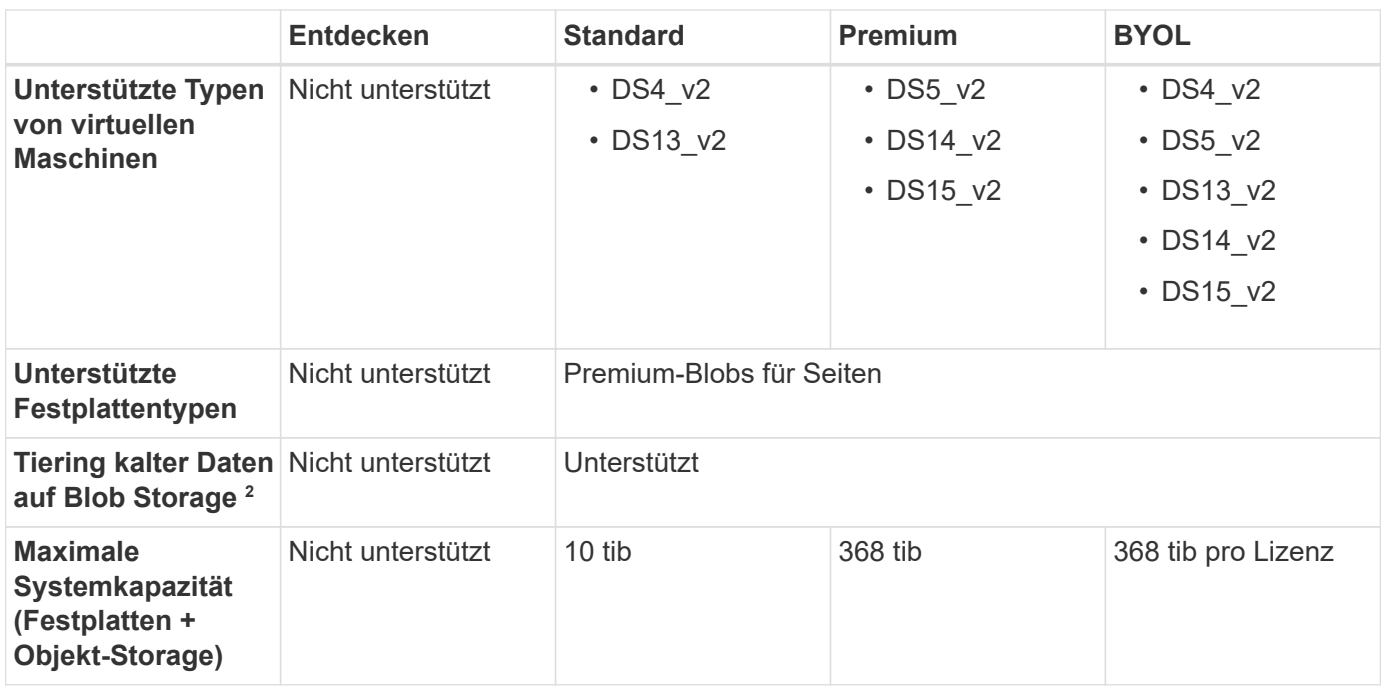

Hinweise:

1. Informationen zur regionalen Unterstützung für Azure finden Sie unter ["Cloud Volumes Regionen](https://cloud.netapp.com/cloud-volumes-global-regions) [Weltweit"](https://cloud.netapp.com/cloud-volumes-global-regions).

### **Unterstützte Festplattengrößen**

In Azure kann ein Aggregat bis zu 12 Festplatten enthalten, die vom gleichen Typ und derselben Größe sind.

#### **Systeme mit einzelnen Nodes**

Systeme mit einem Node verwenden Azure Managed Disks. Folgende Festplattengrößen werden unterstützt:

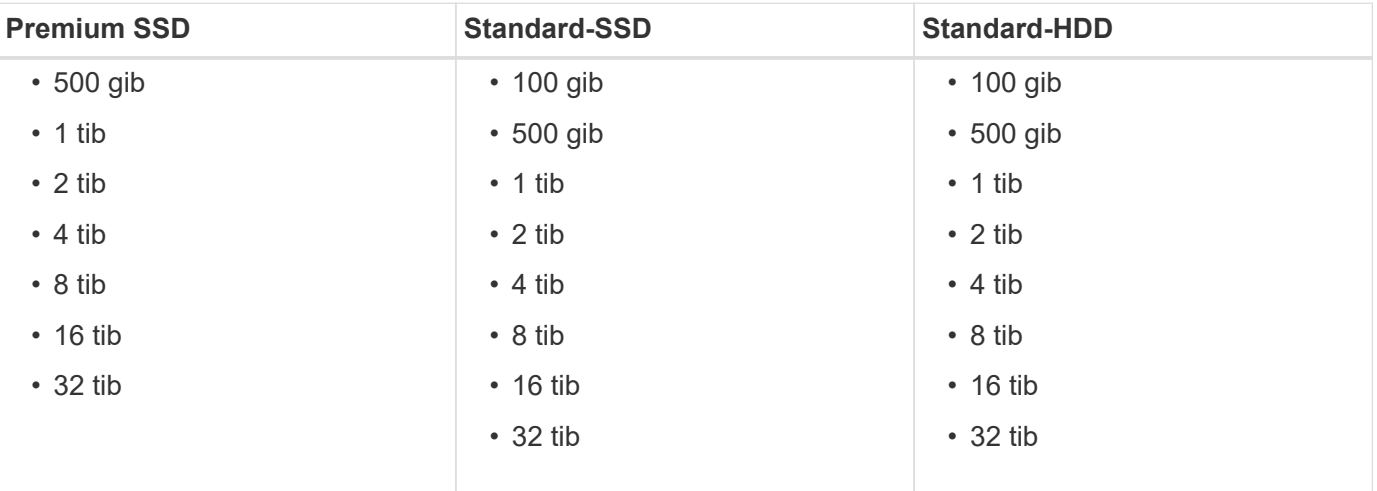

#### **HA-Paare**

HA-Paare verwenden Premium-Blobs für Seite. Folgende Festplattengrößen werden unterstützt:

• 500 gib

- $\cdot$  1 tib
- 2 tib
- 4 tib
- 8 tib

## <span id="page-11-0"></span>**Unterstützte Konfigurationen in Google Cloud**

Cloud Volumes ONTAP ist in der Google Cloud Platform als Single Node System erhältlich. Es sind zwei Preisoptionen verfügbar: Nutzungsbasiert bezahlen und BYOL (Bring Your Own License).

### **Pay-as-you-go-Übersicht**

- Cloud Volumes ONTAP wird in drei verschiedenen Lizenzoptionen angeboten: Explore, Standard und Premium.
- Für das erste Cloud Volumes ONTAP System, das Sie in Google Cloud implementieren, steht eine kostenlose 30-Tage-Testversion zur Verfügung.
	- Es fallen keine stündlichen Software-Gebühren an, allerdings fallen für die Google Cloud Infrastruktur weiterhin Gebühren an (Computing, Storage und Netzwerk).
	- Wenn die kostenlose Testversion endet, wird Ihnen die Abrechnung auf Stundenbasis gemäß der ausgewählten Lizenz berechnet. ["Solange Sie abonniert haben"](https://console.cloud.google.com/marketplace/details/netapp-cloudmanager/cloud-manager). Wenn Sie sich nicht angemeldet haben, wird das System heruntergefahren.
- Konvertierungen von PAYGO zu BYOL werden derzeit nicht unterstützt.
- Es wird zwar grundlegender technischer Support angeboten, Sie müssen jedoch die mit Ihrem System verknüpfte NetApp Seriennummer registrieren und aktivieren.

["Registrieren Sie die nutzungsbasierten Systeme in Cloud Manager"](https://docs.netapp.com/us-en/bluexp-cloud-volumes-ontap/task-registering.html)

### **Byol-Übersicht**

- Single-Node-Lizenz mit Laufzeitoptionen wie z. B. 12 Monate, 24 Monate oder mehr
- Für die Dauer der Abonnementlaufzeit ist der Support inbegriffen.
- Sie können mehrere Lizenzen für ein Cloud Volumes ONTAP BYOL-System erwerben und so mehr als 368 TB Kapazität zuweisen.

Beispielsweise können Sie zwei Lizenzen erwerben, um Cloud Volumes ONTAP bis zu 736 TB Kapazität zuzuweisen. Alternativ können Sie vier Lizenzen erwerben, um bis zu 1.4 PiB zu erhalten.

### **Unterstützte Konfigurationen nach Lizenz**

Cloud Volumes ONTAP ist in der Google Cloud Platform als Single Node System erhältlich.

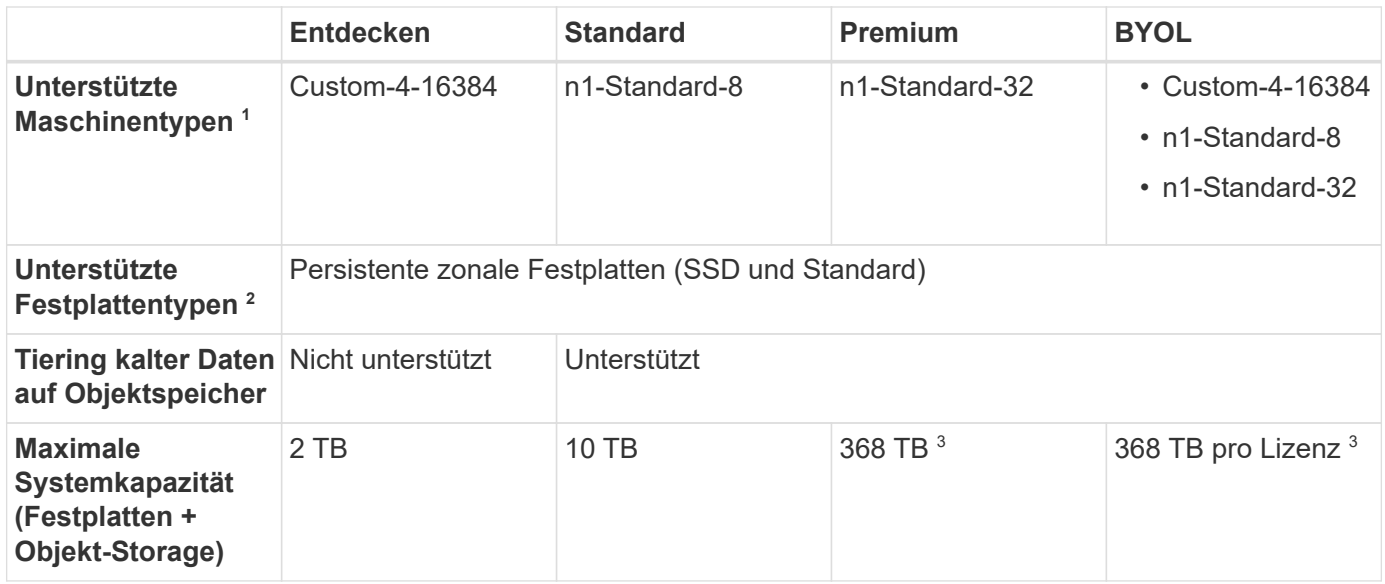

Hinweise:

- 1. Der benutzerdefinierte Maschinentyp verfügt über 4 vCPUs und 16 GB Speicher. Weitere Informationen zu Standardmaschinentypen finden Sie unter ["Google Cloud-Dokumentation: Maschinentypen".](https://cloud.google.com/compute/docs/machine-types#standard_machine_types)
- 2. Bei Verwendung von SSDs ist die verbesserte Schreib-Performance aktiviert.
- 3. Durch Festplattenbeschränkungen kann das Kapazitätslimit von 368 TB nicht erreicht werden, dass Sie nur Festplatten verwenden. Sie können die Kapazitätsgrenze von 368 TB um erreichen ["tiering inaktiver](https://docs.netapp.com/us-en/bluexp-cloud-volumes-ontap/concept-data-tiering.html) [Daten in Objektspeicher".](https://docs.netapp.com/us-en/bluexp-cloud-volumes-ontap/concept-data-tiering.html)

["Weitere Informationen zu Festplattenlimits finden Sie in Google Cloud"](#page-22-0).

4. Informationen über die regionale Unterstützung von Google Cloud-Plattformen finden Sie unter ["Cloud](https://cloud.netapp.com/cloud-volumes-global-regions) [Volumes Regionen Weltweit"](https://cloud.netapp.com/cloud-volumes-global-regions).

### **Unterstützte Festplattengrößen**

In Google Cloud kann ein Aggregat bis zu 6 Festplatten enthalten, die vom gleichen Typ und derselben Größe sind. Folgende Festplattengrößen werden unterstützt:

- 100 GB
- 500 GB
- 1 TB
- 2 TB
- 4 TB
- 8 TB
- 16 TB

# <span id="page-13-0"></span>**Storage-Beschränkungen**

## <span id="page-13-1"></span>**Storage-Grenzen in AWS**

Cloud Volumes ONTAP verfügt über Einschränkungen bei der Storage-Konfiguration, um einen zuverlässigen Betrieb zu gewährleisten. Konfigurieren Sie das System nicht mit den Maximalwerten, um eine optimale Performance zu erzielen.

### **Maximale Systemkapazität nach Lizenz**

Die maximale Systemkapazität eines Cloud Volumes ONTAP-Systems wird durch seine Lizenz bestimmt. Die maximale Systemkapazität umfasst festplattenbasierten Storage sowie Objekt-Storage für Daten-Tiering. NetApp unterstützt das Übertreffen dieses Limits nicht.

Bei einigen HA-Konfigurationen verhindern Festplatten-Limits, dass Sie das Kapazitätslimit von 368 tib erreichen, indem Sie Festplatten allein verwenden. In diesen Fällen können Sie das Kapazitätslimit von 368 tib erreichen ["tiering inaktiver Daten in Objektspeicher".](https://docs.netapp.com/us-en/bluexp-cloud-volumes-ontap/concept-data-tiering.html) Weitere Details finden Sie unter Kapazitäts- und Festplattengrenzwerte unten.

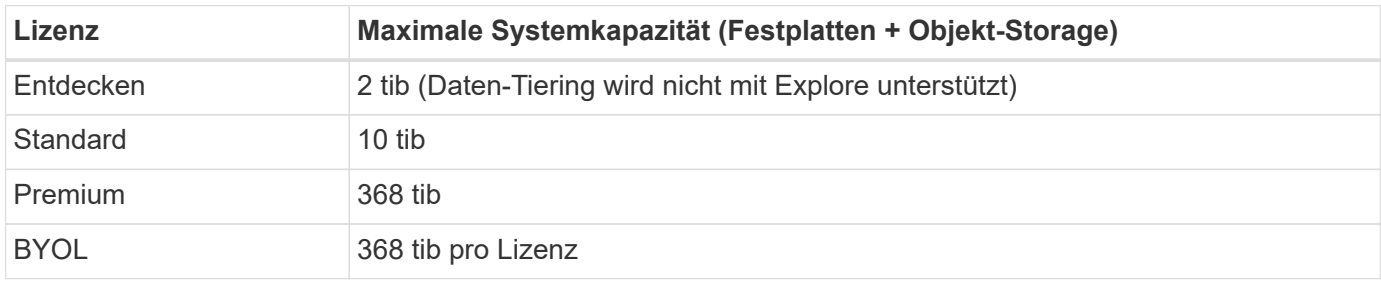

#### **Ist bei HA die Lizenzkapazitätsgrenze pro Node oder für das gesamte HA-Paar?**

Das Kapazitätslimit liegt für das gesamte HA-Paar. Er erfolgt nicht pro Node. Wenn Sie beispielsweise die Premium-Lizenz verwenden, können Sie bis zu 368 tib Kapazität zwischen beiden Nodes haben.

#### **Werden bei einem HA-System in AWS die gespiegelten Daten mit dem Kapazitätslimit gezählt?**

Nein, das tut es nicht. Die Daten in einem AWS HA-Paar werden zwischen den Nodes synchron gespiegelt, sodass bei einem Ausfall die Daten verfügbar sind. Wenn Sie beispielsweise eine 8-tib-Festplatte auf Node A erwerben, weist Cloud Manager auf Node B auch eine 8-tib-Festplatte zu, die für gespiegelte Daten verwendet wird. Während 16 tib Kapazität bereitgestellt wurde, zählt nur 8 tib auf dem Lizenzlimit.

### **Grenzen Festplatten und Tiering durch EC2 Instanz**

Cloud Volumes ONTAP verwendet EBS Volumes als Festplatten mit einer maximalen Festplattengröße von 16 tib. Die folgenden Abschnitte zeigen Festplatten- und Tiering-Beschränkungen nach EC2 Instanztyp, da viele EC2-Instanztypen unterschiedliche Festplattenklimits haben. Auch die Festplattengrenzen unterscheiden sich von Single Node-Systemen und HA-Paaren.

Die unten aufgeführten Festplattengrenzwerte gelten für Festplatten, die Benutzerdaten enthalten. Die Grenzen beinhalten nicht die Boot-Festplatte und Root-Festplatte.

Festplattengrenzwerte werden beispielsweise nur für Premium- und BYOL-Lizenzen angezeigt, da mit Explore oder Standard-Lizenzen keine Festplattenlimits erreicht werden können.

#### **Single Node mit Premium-Lizenz**

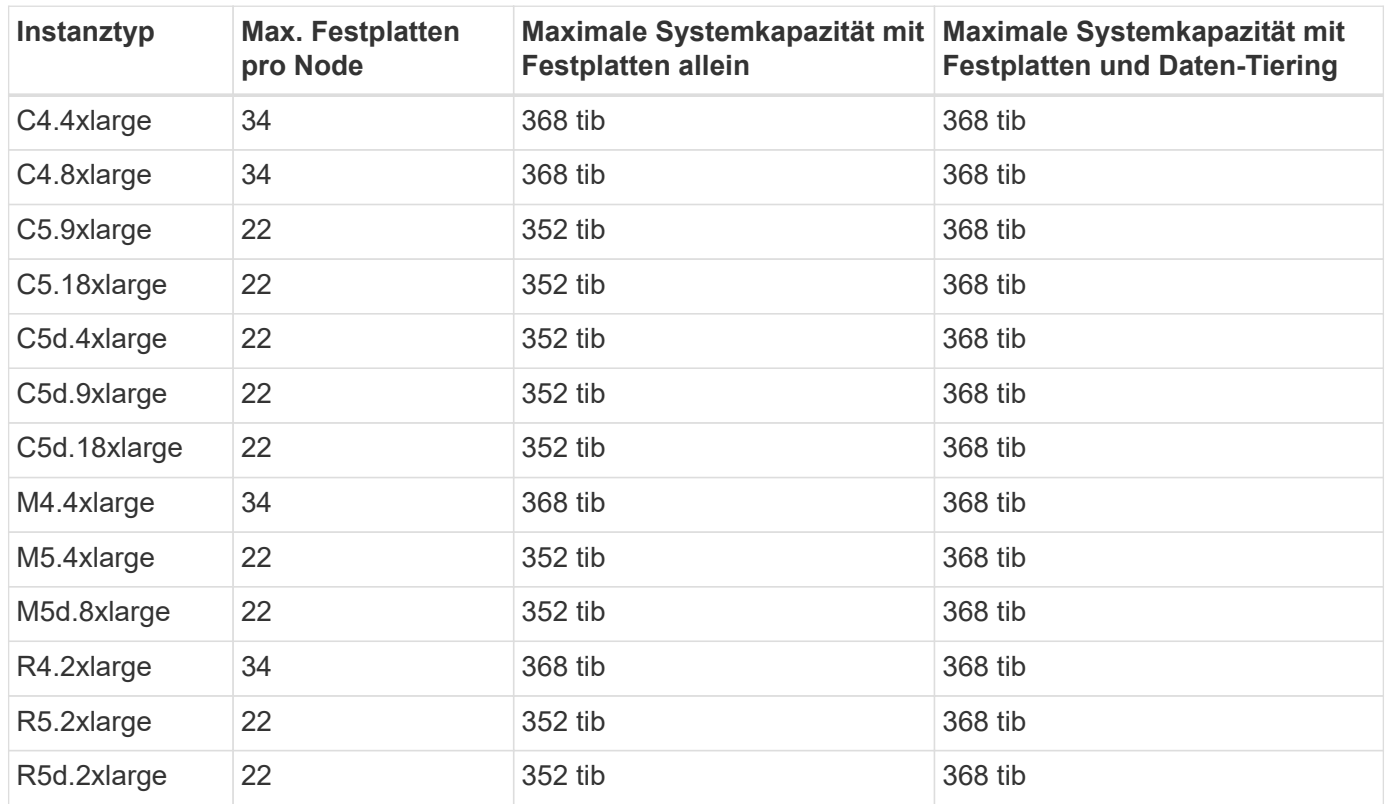

#### **Einzelner Node mit einer oder mehreren BYOL-Lizenzen**

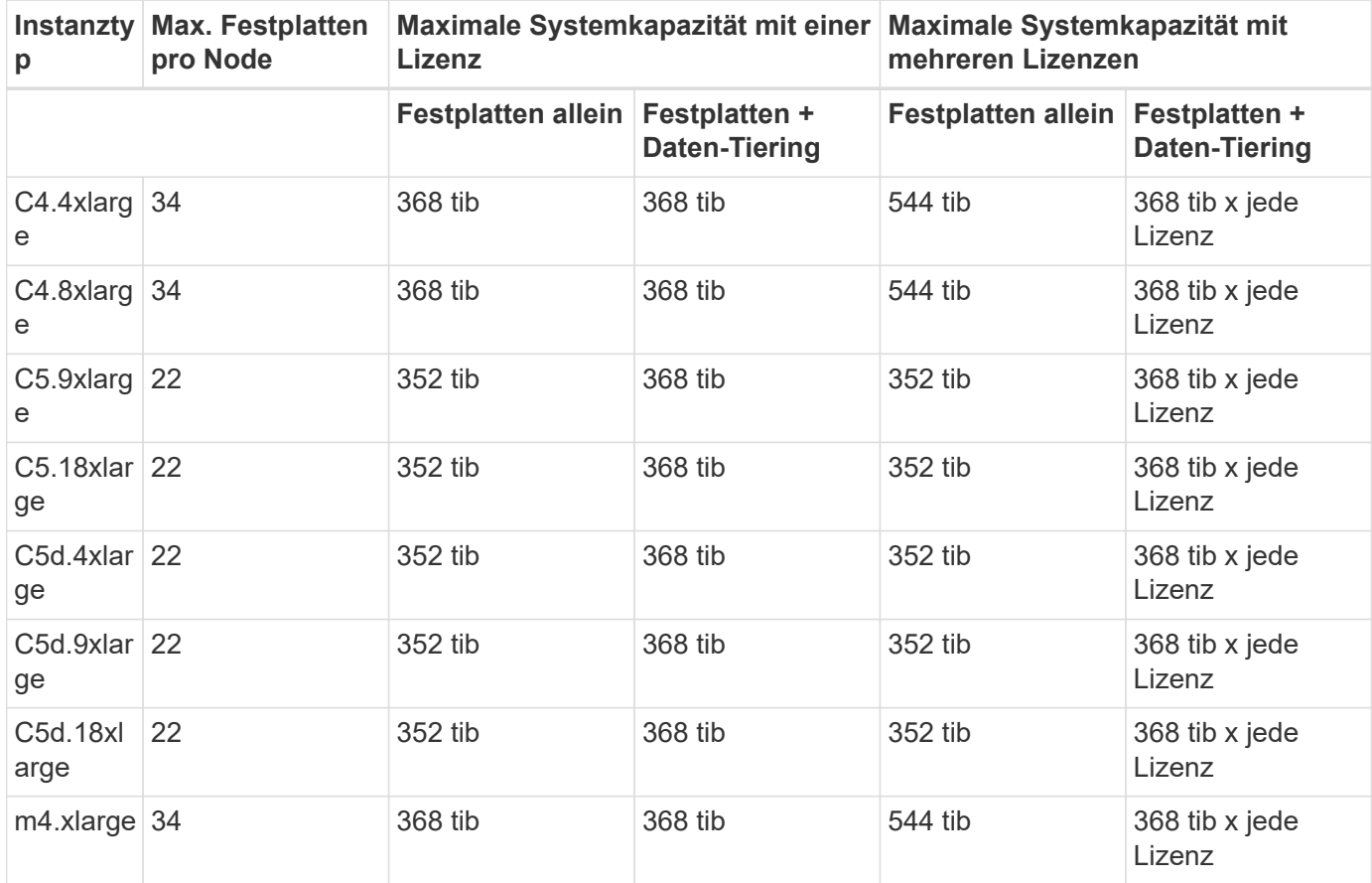

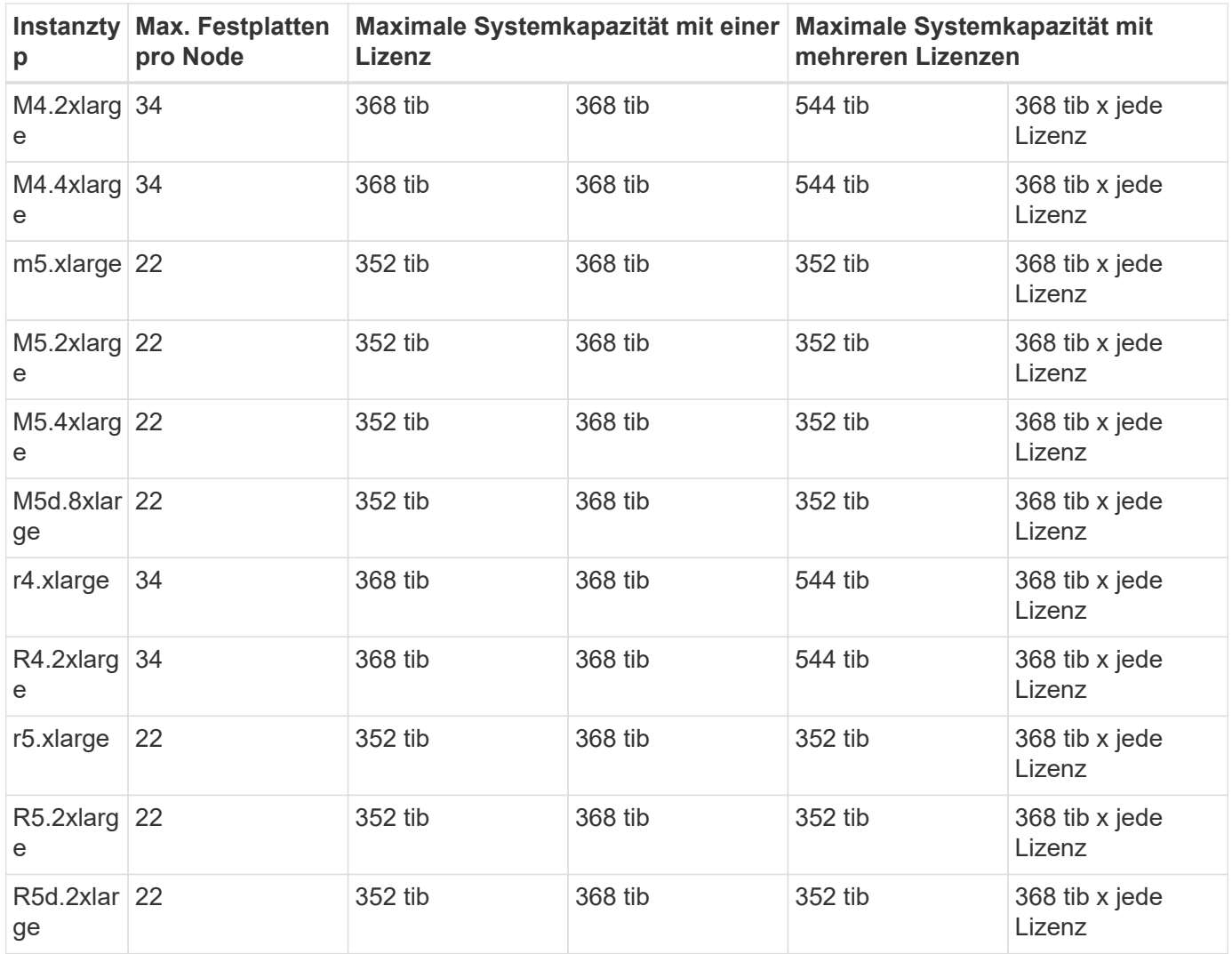

#### **HA-Paare mit einer Premium-Lizenz**

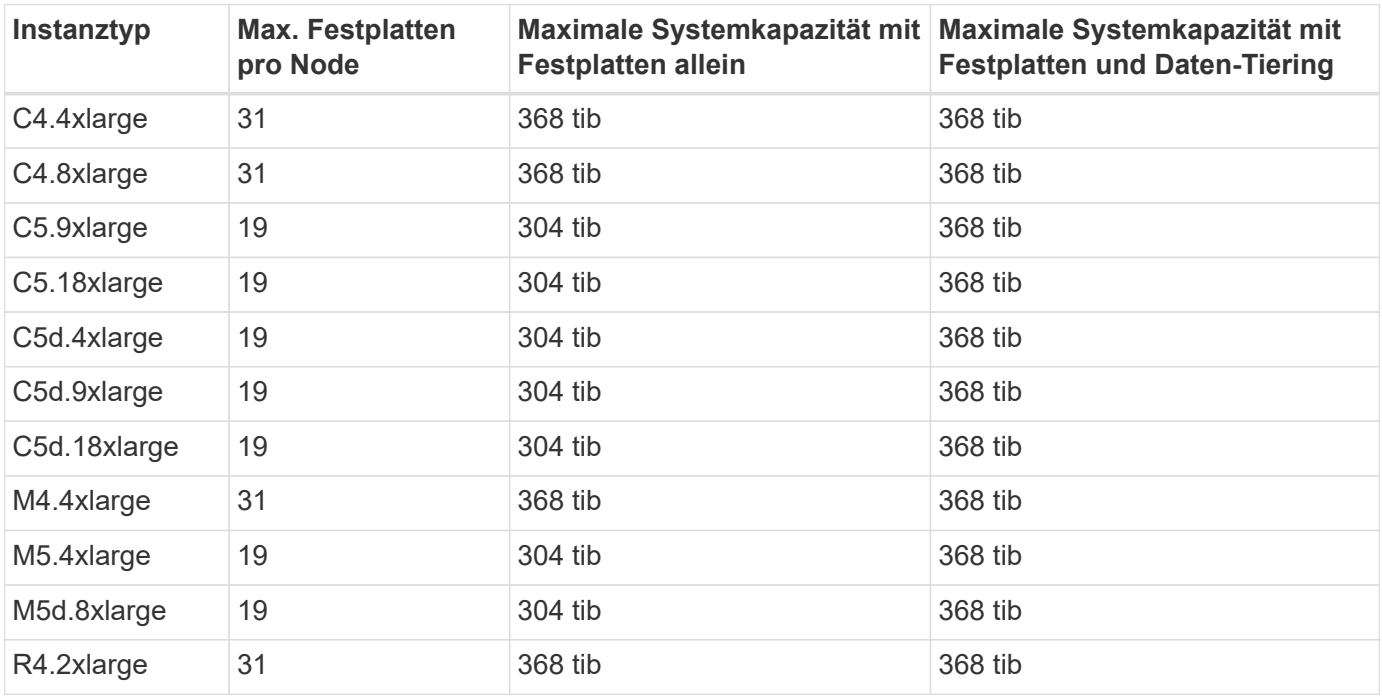

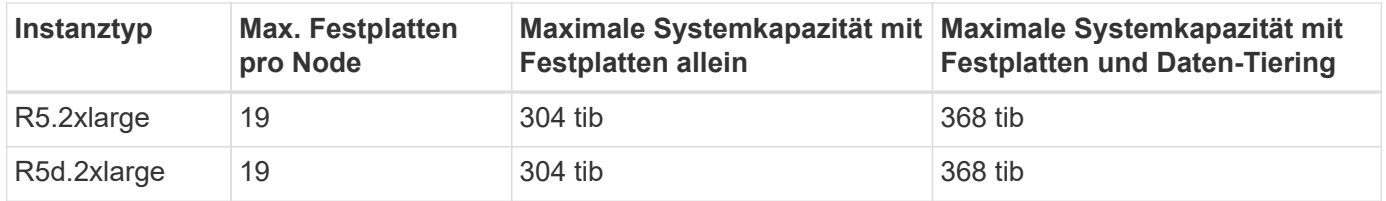

#### **HA-Paare mit einer oder mehreren BYOL-Lizenzen**

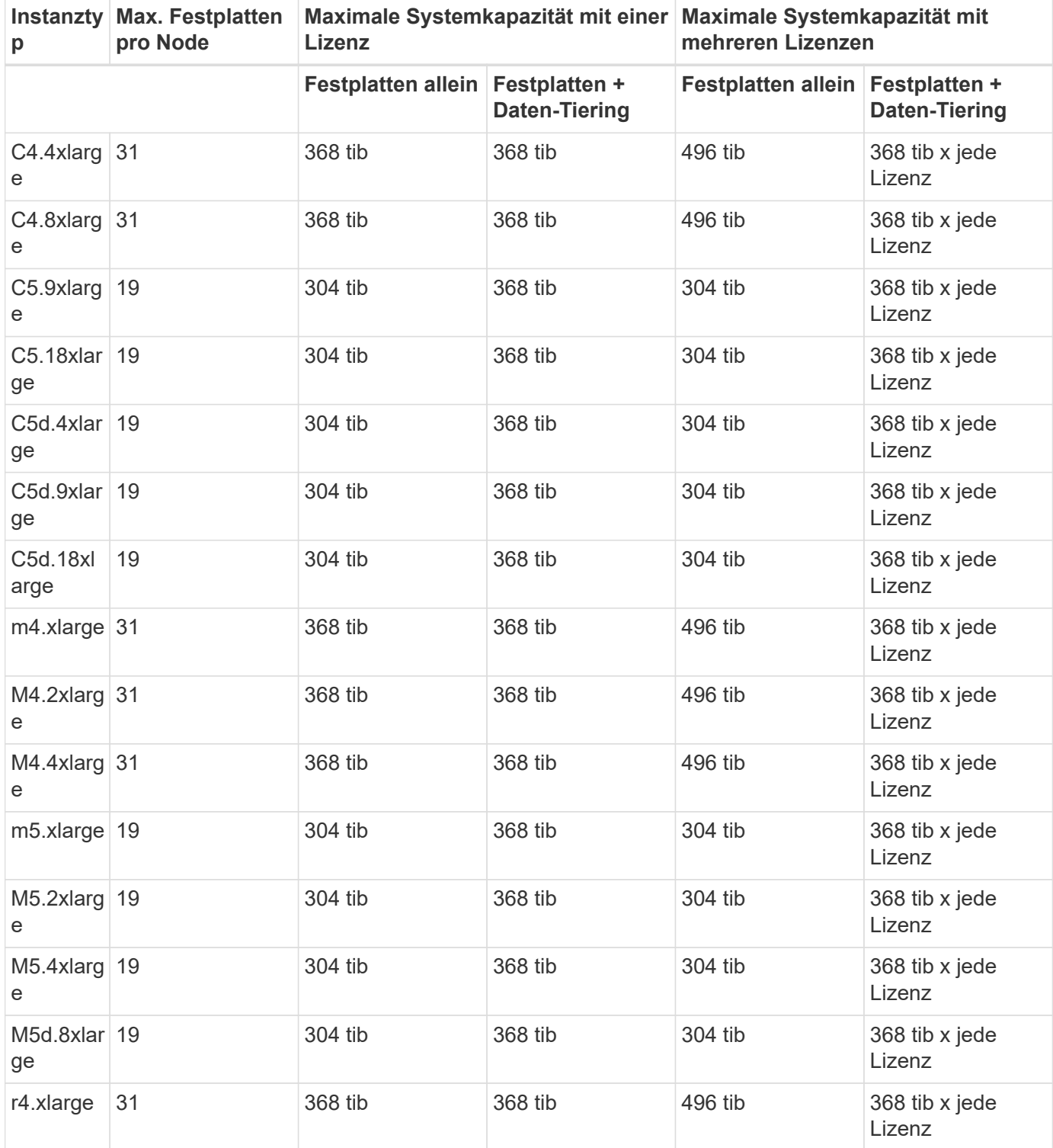

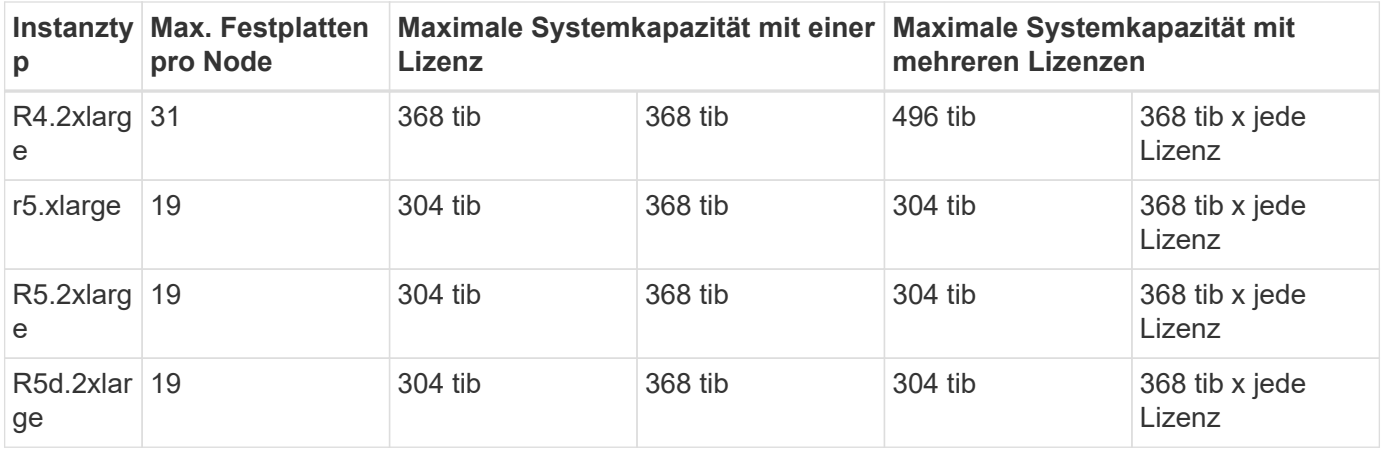

### **Aggregatgrenzen**

Cloud Volumes ONTAP nutzt AWS Volumes als Festplatten und gruppiert diese in *Aggregate*. Aggregate stellen Storage auf Volumes zur Verfügung.

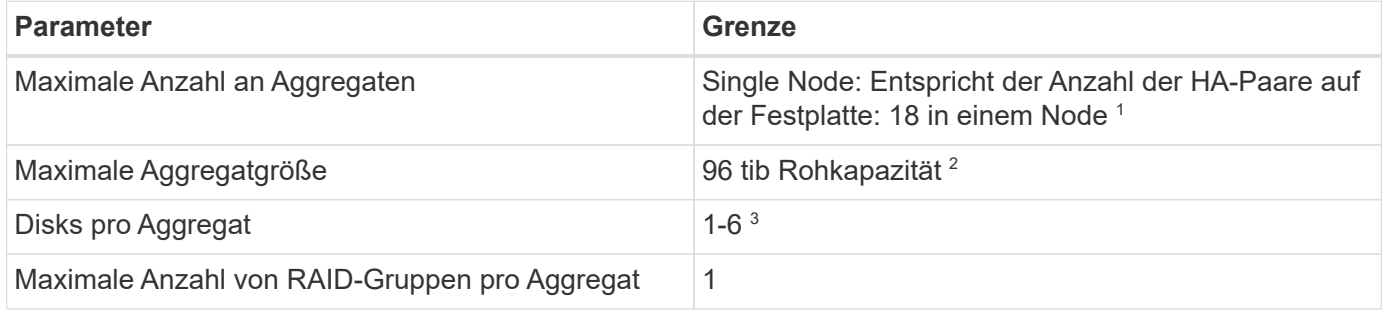

Hinweise:

- 1. Es ist nicht möglich, 18 Aggregate auf beiden Nodes in einem HA-Paar zu erstellen, da dadurch das Limit der Daten-Festplatten überschritten wird.
- 2. Die Kapazitätsgrenze für das Aggregat basiert auf den Festplatten, die das Aggregat umfassen. Die Obergrenze enthält keinen Objekt-Storage, der für Daten-Tiering verwendet wird.
- 3. Alle Festplatten in einem Aggregat müssen dieselbe Größe haben.

### **Logische Storage-Einschränkungen**

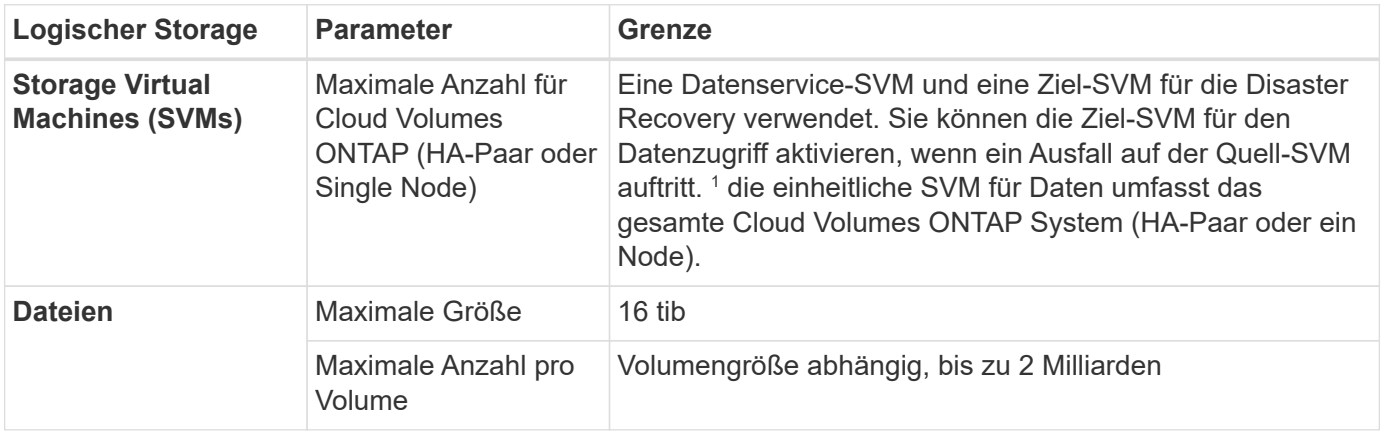

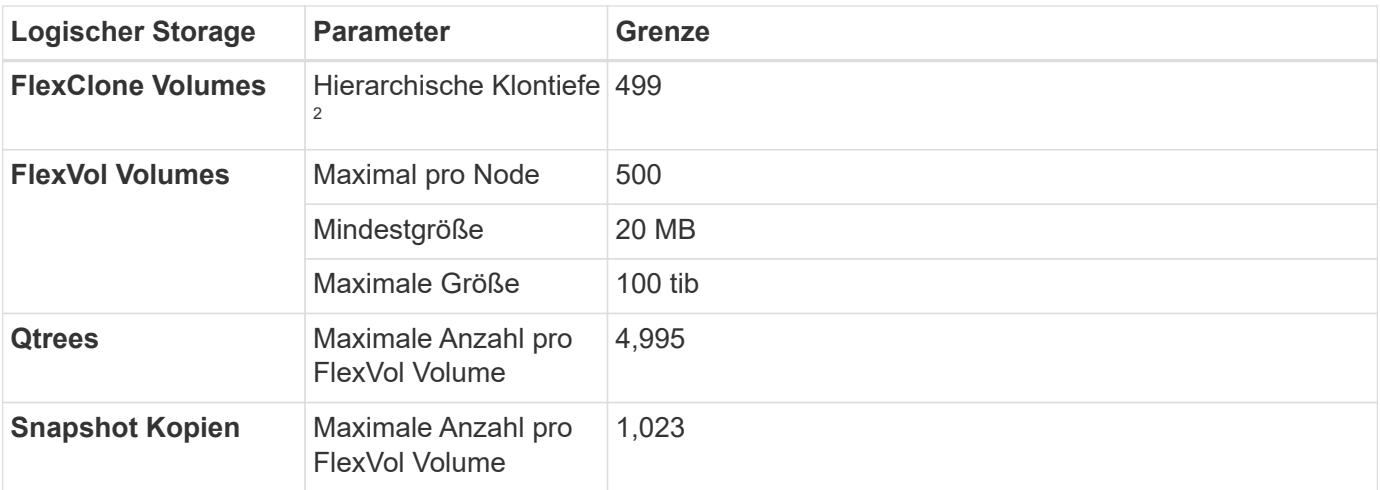

#### Hinweise:

- 1. Cloud Manager bietet keine Einrichtungs- oder Orchestrierungsunterstützung für SVM Disaster Recovery. Zudem werden für zusätzliche SVMs keine Storage-Aufgaben unterstützt. Sie müssen System Manager oder die CLI für die SVM-Disaster Recovery verwenden.
	- ["Express Guide zur Vorbereitung des SVM-Disaster Recovery"](https://library.netapp.com/ecm/ecm_get_file/ECMLP2839856)
	- ["SVM Disaster Recovery Express Guide"](https://library.netapp.com/ecm/ecm_get_file/ECMLP2839857)
- 2. Diese hierarchische Klontiefe ist die maximale Tiefe einer geschachtelten Hierarchie der FlexClone Volumes, die aus einem einzelnen FlexVol Volume erstellt werden kann.

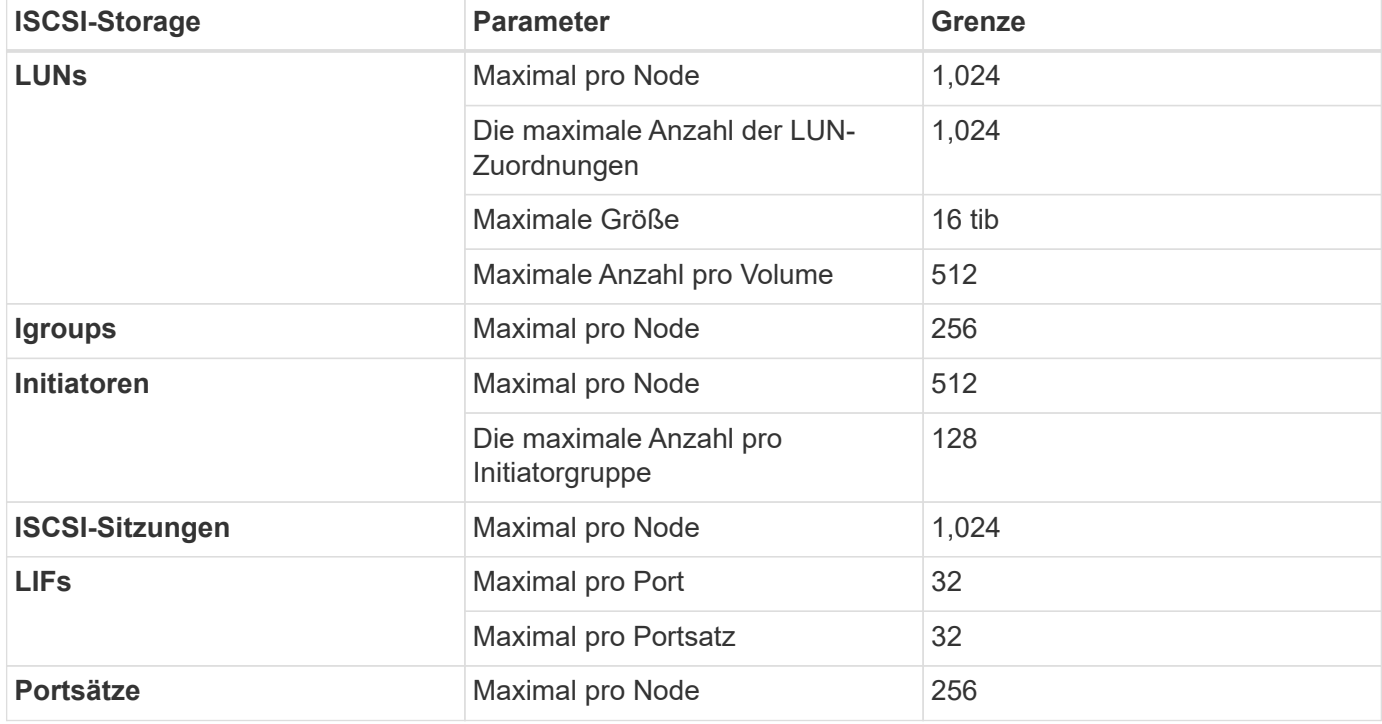

### **ISCSI-Storage-Einschränkungen**

### <span id="page-18-0"></span>**Storage-Grenzen in Azure**

Cloud Volumes ONTAP verfügt über Einschränkungen bei der Storage-Konfiguration, um

einen zuverlässigen Betrieb zu gewährleisten. Konfigurieren Sie das System nicht mit den Maximalwerten, um eine optimale Performance zu erzielen.

### **Maximale Systemkapazität nach Lizenz**

Die maximale Systemkapazität eines Cloud Volumes ONTAP-Systems wird durch seine Lizenz bestimmt. Die maximale Systemkapazität umfasst festplattenbasierten Storage sowie Objekt-Storage für Daten-Tiering. NetApp unterstützt das Übertreffen dieses Limits nicht.

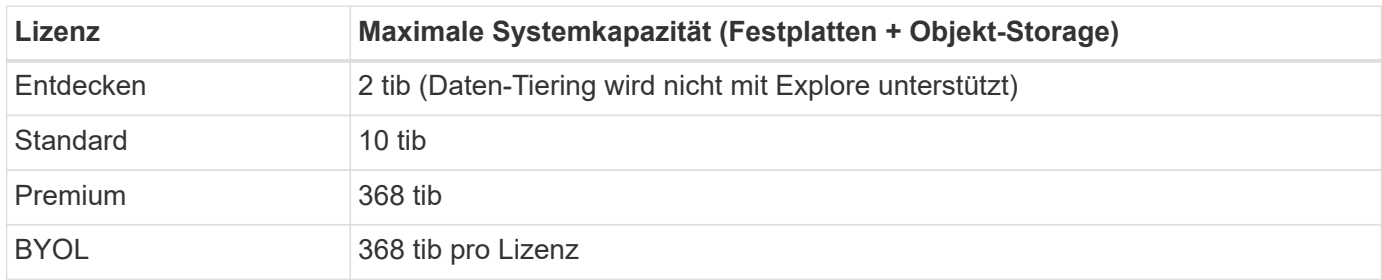

#### **Ist bei HA die Lizenzkapazitätsgrenze pro Node oder für das gesamte HA-Paar?**

Das Kapazitätslimit liegt für das gesamte HA-Paar. Er erfolgt nicht pro Node. Wenn Sie beispielsweise die Premium-Lizenz verwenden, können Sie bis zu 368 tib Kapazität zwischen beiden Nodes haben.

### **Festplatten- und Tiering-Größen werden nach VM-Größe begrenzt**

Die unten aufgeführten Festplattengrenzwerte gelten für Festplatten, die Benutzerdaten enthalten. Die Grenzen beinhalten nicht die Boot-Festplatte und Root-Festplatte. Die folgenden Tabellen zeigen die maximale Systemkapazität nach VM-Größe mit Festplatten oder allein, mit Festplatten und selten benötigten Daten-Tiering in den Objekt-Storage.

Festplattenbeschränkungen werden durch die VM-Größe nur für Premium- und BYOL-Lizenzen angezeigt, da aufgrund von Kapazitätsbeschränkungen bei Explore und Standard-Lizenzen keine Limits für Festplatten erreicht werden können.

- Systeme mit einem Node können Standard-HDD-verwaltete Standardfestplatten, über Standard-SSDverwaltete Festplatten und Premium-SSD-gemanagte Festplatten mit bis zu 32 tib pro Festplatte verwenden. Die Anzahl der unterstützten Festplatten variiert je nach VM-Größe.
- HA-Systeme verwenden Premium-Blobs als Festplatten, mit bis zu 8 tib pro Seite BLOB. Die Anzahl der unterstützten Festplatten variiert je nach VM-Größe.

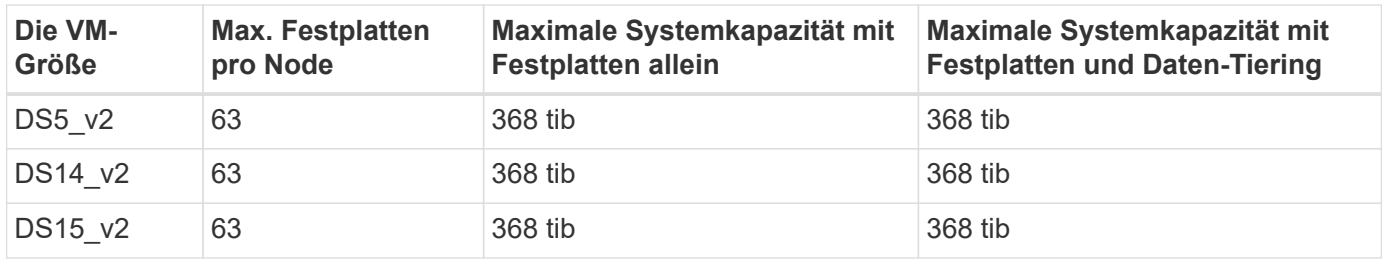

#### **Single Node mit Premium-Lizenz**

#### **Einzelner Node mit einer oder mehreren BYOL-Lizenzen**

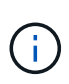

Bei einigen VM-Typen benötigen Sie mehrere BYOL-Lizenzen, um die unten aufgeführte maximale Systemkapazität zu erreichen. Beispielsweise würden Sie 6 BYOL-Lizenzen benötigen, um mit DS5\_v2 2 PiB zu erreichen.

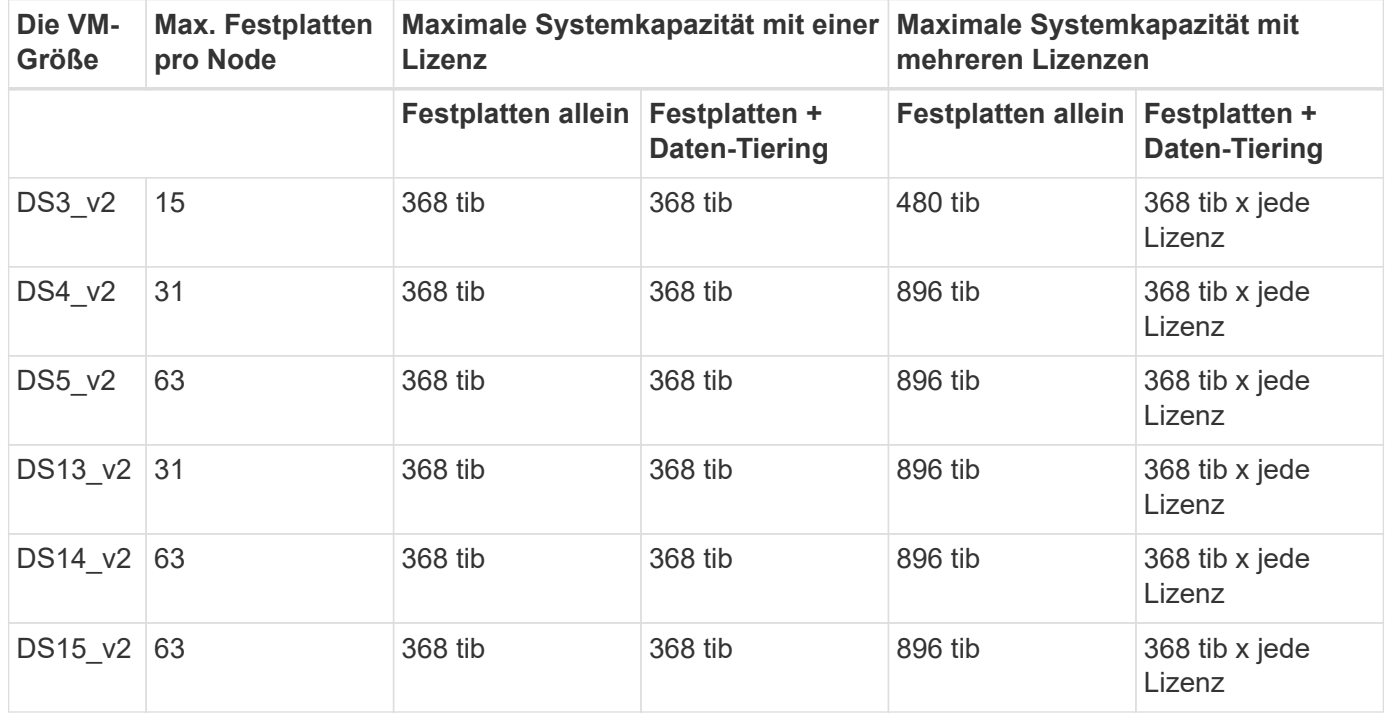

#### **HA-Paare mit einer Premium-Lizenz**

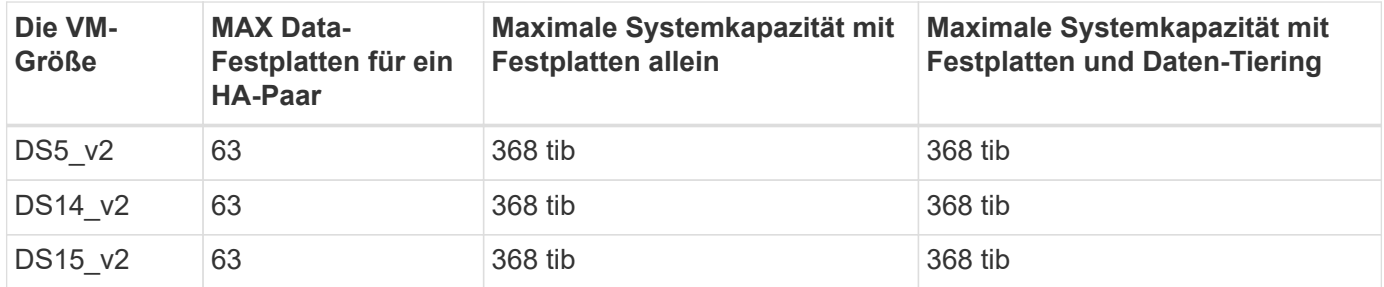

#### **HA-Paare mit einer oder mehreren BYOL-Lizenzen**

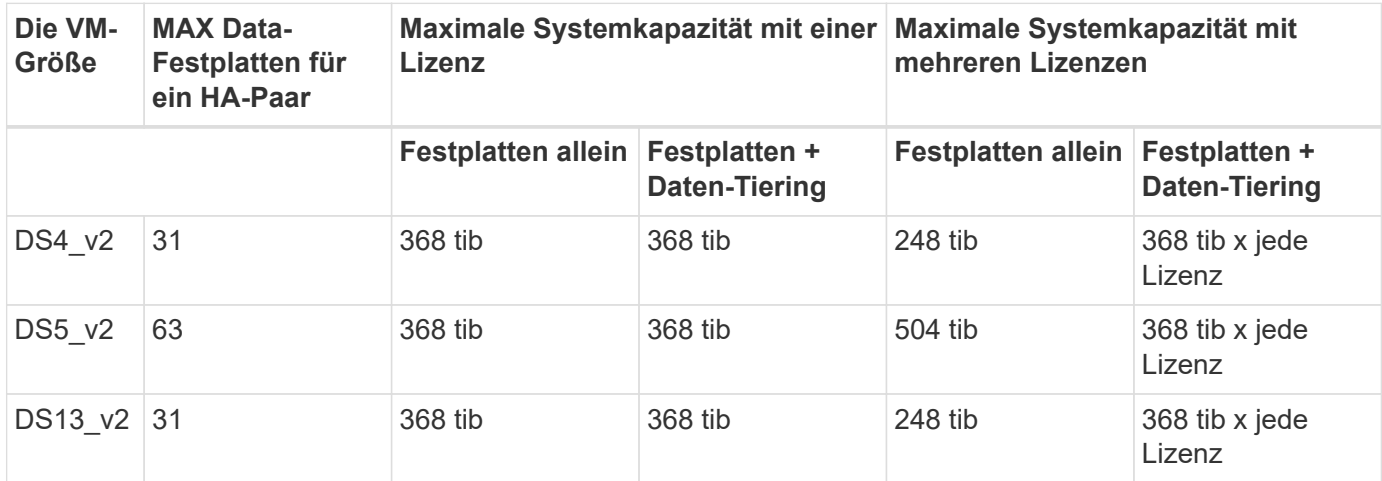

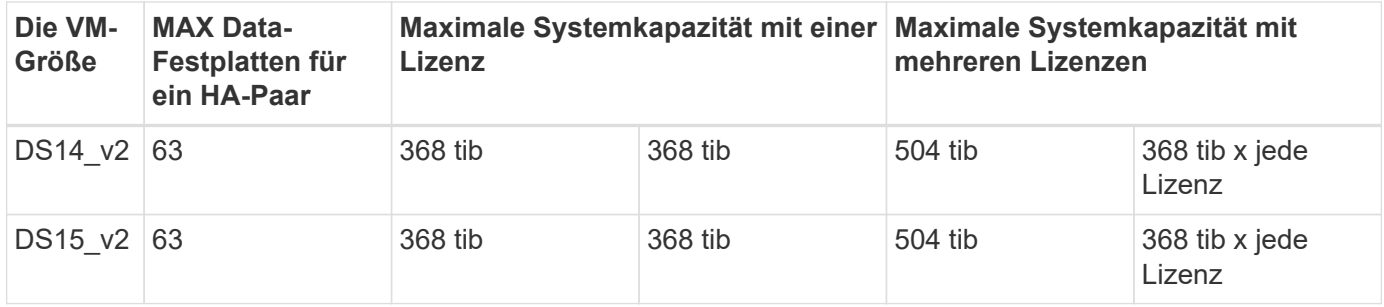

### **Aggregatgrenzen**

Cloud Volumes ONTAP nutzt Azure Storage als Festplatten und gruppiert diese in *Aggregate*. Aggregate stellen Storage auf Volumes zur Verfügung.

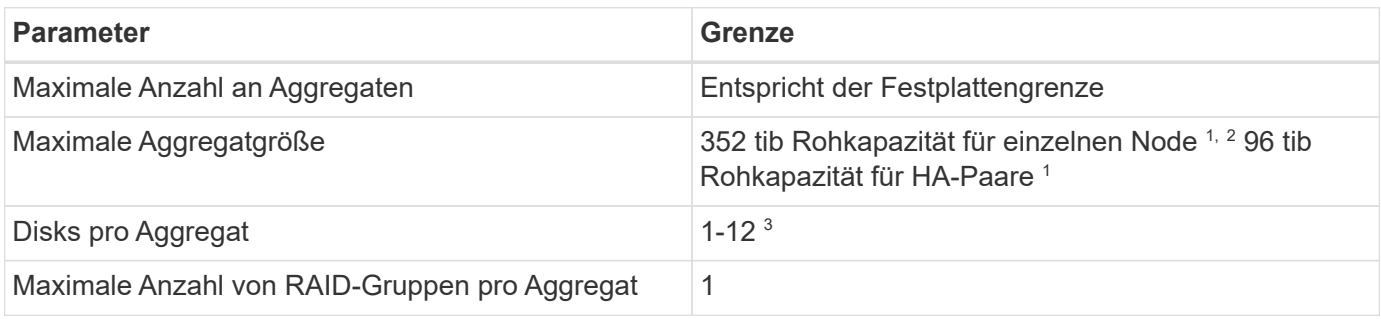

Hinweise:

- 1. Die Kapazitätsgrenze für das Aggregat basiert auf den Festplatten, die das Aggregat umfassen. Die Obergrenze enthält keinen Objekt-Storage, der für Daten-Tiering verwendet wird.
- 2. Die 352 tib Beschränkung wird ab 9.6 P3 unterstützt. Versionen vor 9.6 P3 unterstützen bis zu 200 tib Rohkapazität in einem Aggregat auf einem System mit einem einzelnen Node.
- 3. Alle Festplatten in einem Aggregat müssen dieselbe Größe haben.

### **Logische Storage-Einschränkungen**

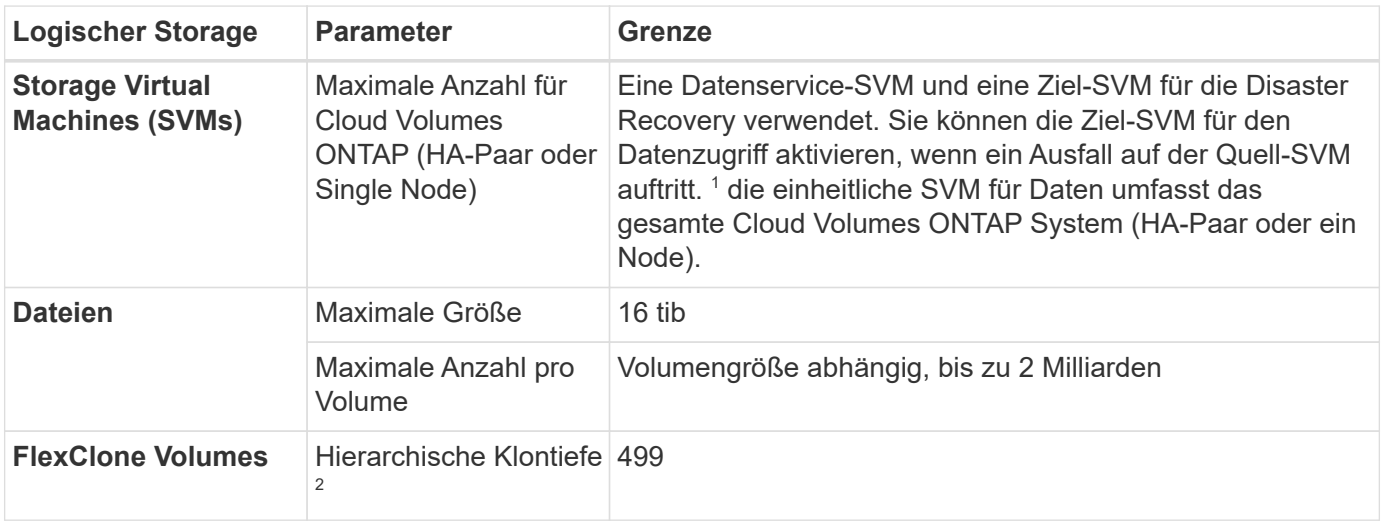

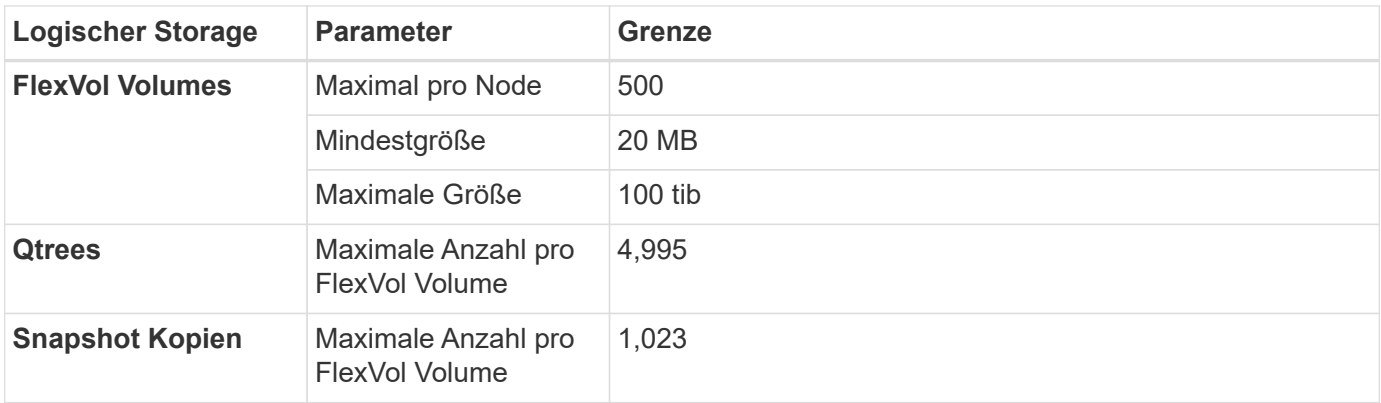

#### Hinweise:

- 1. Cloud Manager bietet keine Einrichtungs- oder Orchestrierungsunterstützung für SVM Disaster Recovery. Zudem werden für zusätzliche SVMs keine Storage-Aufgaben unterstützt. Sie müssen System Manager oder die CLI für die SVM-Disaster Recovery verwenden.
	- ["Express Guide zur Vorbereitung des SVM-Disaster Recovery"](https://library.netapp.com/ecm/ecm_get_file/ECMLP2839856)
	- ["SVM Disaster Recovery Express Guide"](https://library.netapp.com/ecm/ecm_get_file/ECMLP2839857)
- 2. Diese hierarchische Klontiefe ist die maximale Tiefe einer geschachtelten Hierarchie der FlexClone Volumes, die aus einem einzelnen FlexVol Volume erstellt werden kann.

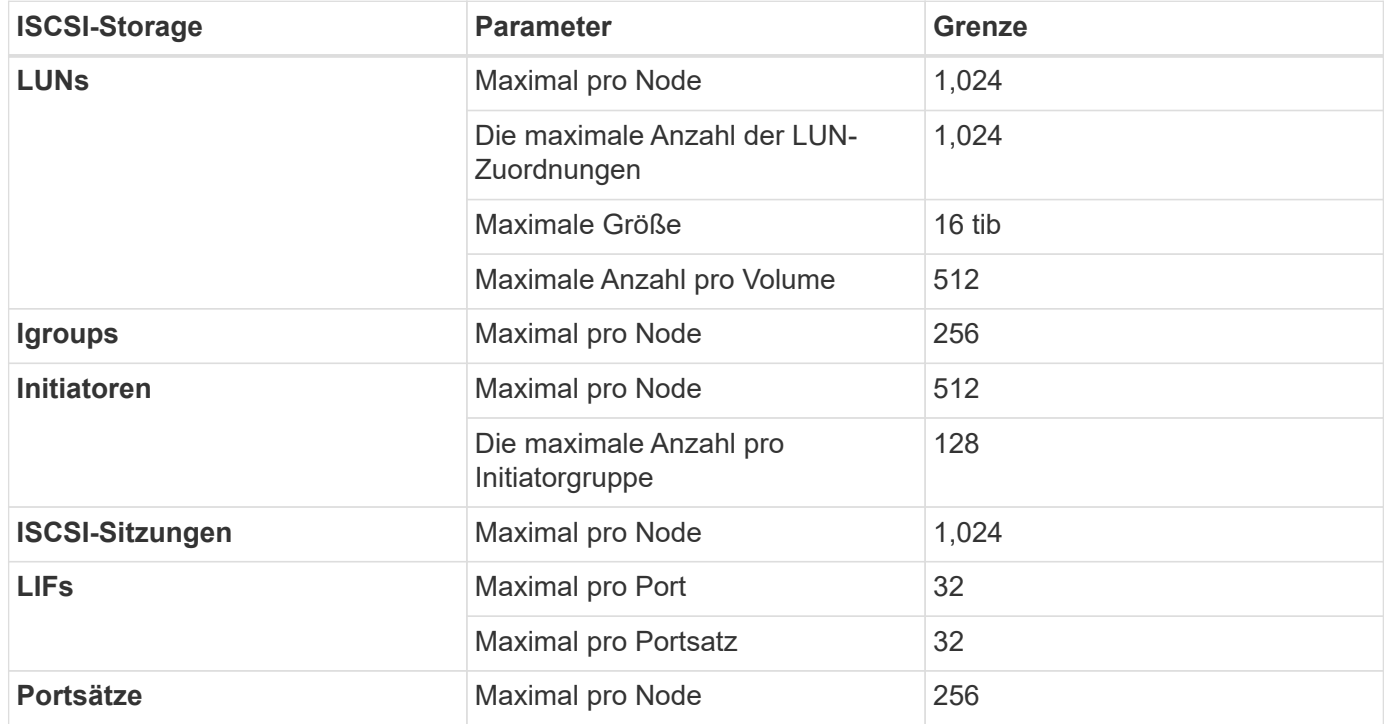

### **ISCSI-Storage-Einschränkungen**

### <span id="page-22-0"></span>**Storage-Grenzen in Google Cloud**

Cloud Volumes ONTAP verfügt über Einschränkungen bei der Storage-Konfiguration, um einen zuverlässigen Betrieb zu gewährleisten. Konfigurieren Sie das System nicht mit den Maximalwerten, um eine optimale Performance zu erzielen.

### **Maximale Systemkapazität nach Lizenz**

Die maximale Systemkapazität eines Cloud Volumes ONTAP-Systems wird durch seine Lizenz bestimmt. Die maximale Systemkapazität umfasst festplattenbasierten Storage sowie Objekt-Storage für Daten-Tiering. NetApp unterstützt das Übertreffen dieses Limits nicht.

Bei den Premium- und BYOL-Lizenzen verhindern Festplattenlimits, dass Sie durch die Nutzung von Festplatten allein das Kapazitätslimit von 368 TB erreichen. Sie können die Kapazitätsgrenze von 368 TB um erreichen ["tiering inaktiver Daten in Objektspeicher".](https://docs.netapp.com/us-en/bluexp-cloud-volumes-ontap/concept-data-tiering.html) Weitere Details finden Sie in den Festplattenlimits unten.

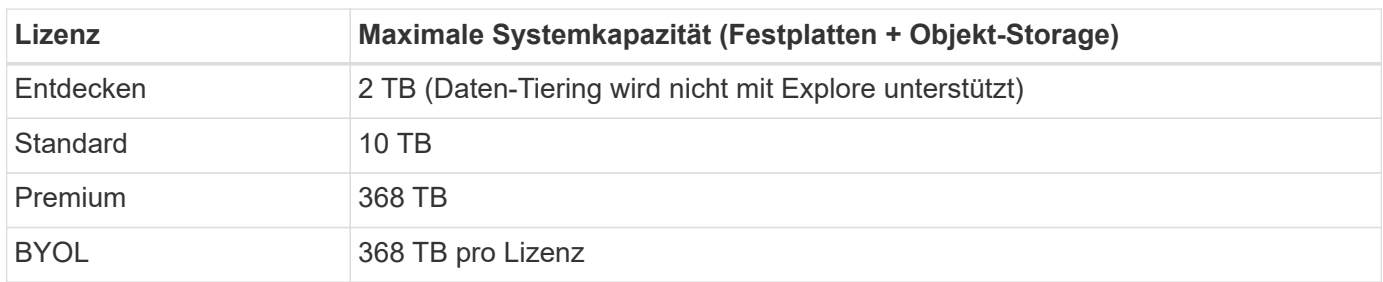

### **Grenzwerte für Festplatte und Tiering**

Die folgende Tabelle zeigt die maximale Systemkapazität mit Festplatten allein, mit Festplatten und selten benötigten Daten-Tiering in den Objekt-Storage. Die Festplattenbeschränkungen gelten für Festplatten, die Benutzerdaten enthalten. Die Grenzen beinhalten nicht die Boot-Festplatte und Root-Festplatte.

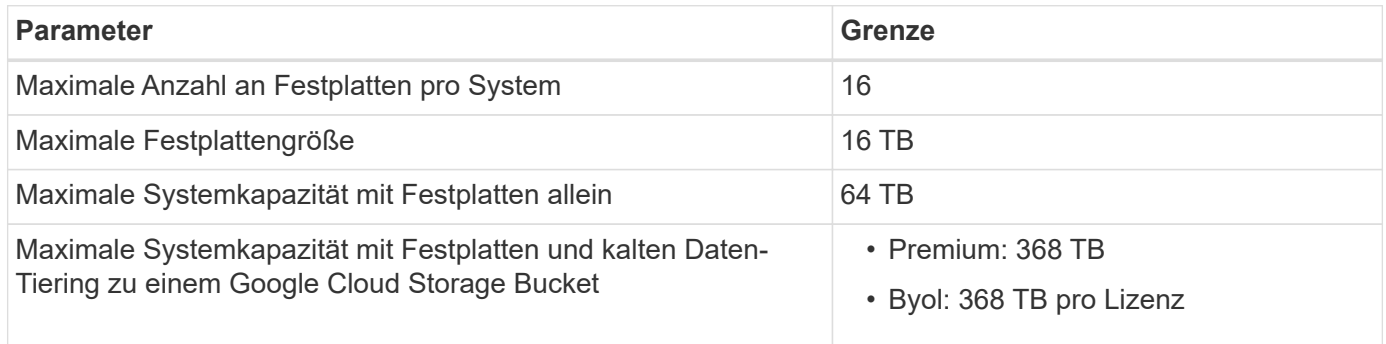

### **Aggregatgrenzen**

Cloud Volumes ONTAP gruppiert Festplatten der Google Cloud Platform in *Aggregate*. Aggregate stellen Storage auf Volumes zur Verfügung.

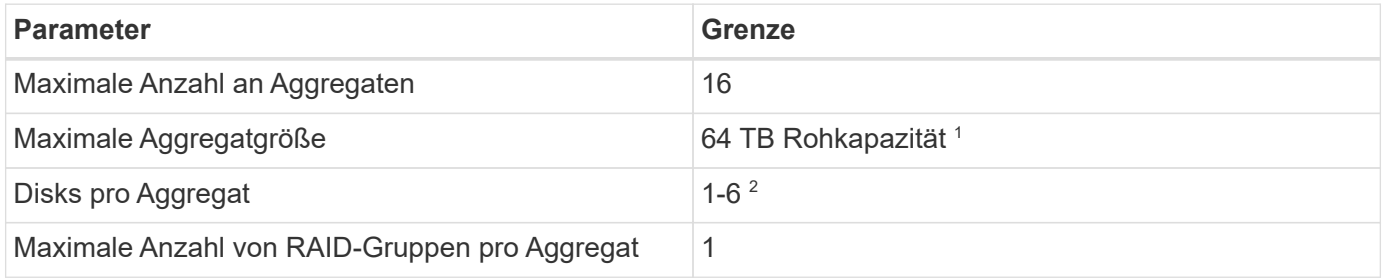

Hinweise:

1. Die Kapazitätsgrenze für das Aggregat basiert auf den Festplatten, die das Aggregat umfassen. Die Obergrenze enthält keinen Objekt-Storage, der für Daten-Tiering verwendet wird.

2. Alle Festplatten in einem Aggregat müssen dieselbe Größe haben.

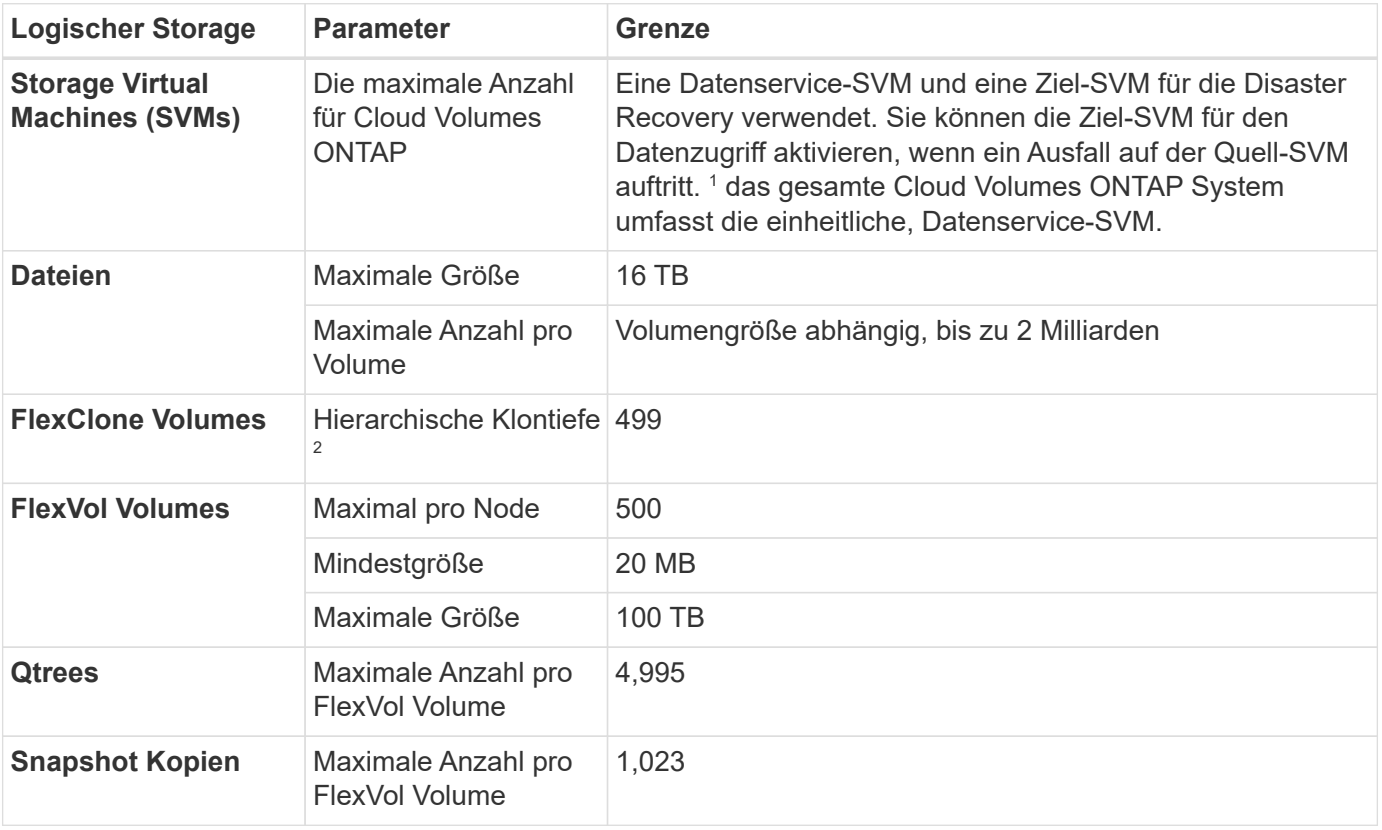

### **Logische Storage-Einschränkungen**

Hinweise:

- 1. Cloud Manager bietet keine Einrichtungs- oder Orchestrierungsunterstützung für SVM Disaster Recovery. Zudem werden für zusätzliche SVMs keine Storage-Aufgaben unterstützt. Sie müssen System Manager oder die CLI für die SVM-Disaster Recovery verwenden.
	- ["Express Guide zur Vorbereitung des SVM-Disaster Recovery"](https://library.netapp.com/ecm/ecm_get_file/ECMLP2839856)
	- ["SVM Disaster Recovery Express Guide"](https://library.netapp.com/ecm/ecm_get_file/ECMLP2839857)
- 2. Diese hierarchische Klontiefe ist die maximale Tiefe einer geschachtelten Hierarchie der FlexClone Volumes, die aus einem einzelnen FlexVol Volume erstellt werden kann.

### **ISCSI-Storage-Einschränkungen**

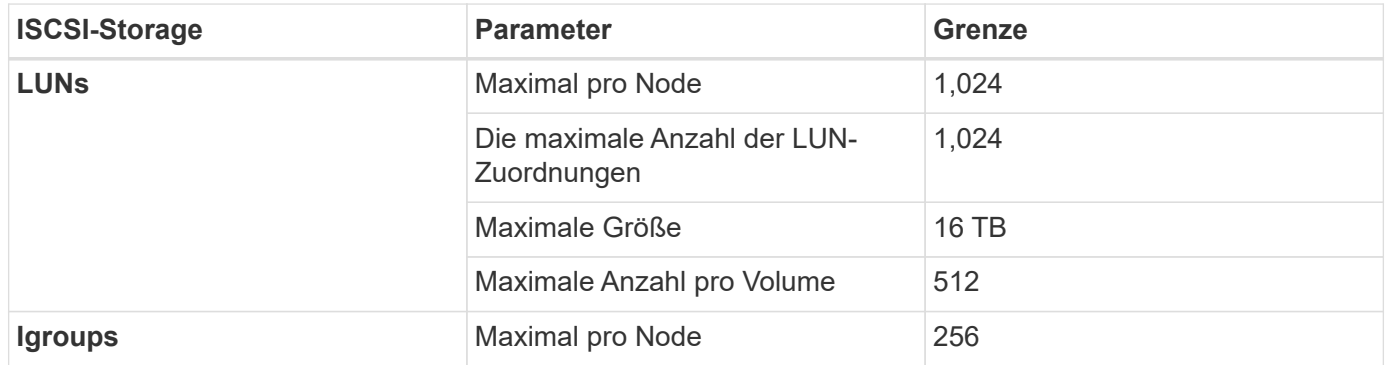

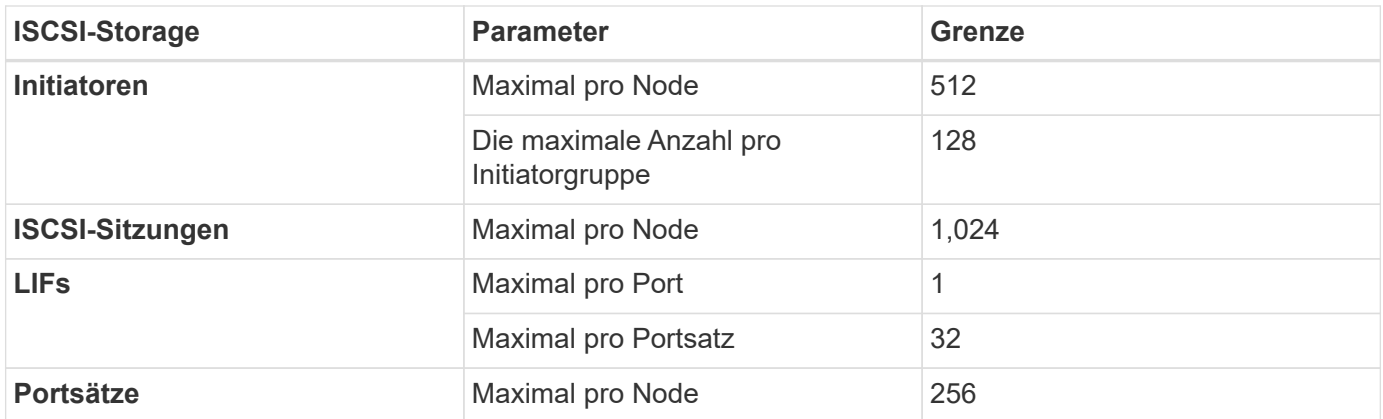

# <span id="page-26-0"></span>**Bekannte Probleme**

Bekannte Probleme identifizieren Probleme, die Sie daran hindern könnten, diese Produktversion erfolgreich zu verwenden.

In dieser Version sind für Cloud Volumes ONTAP keine bekannten Probleme bekannt.

Bekannte Probleme für die ONTAP-Software finden Sie im ["Versionshinweise zu ONTAP".](https://library.netapp.com/ecm/ecm_download_file/ECMLP2492508)

# <span id="page-27-0"></span>**Bekannte Einschränkungen**

### <span id="page-27-1"></span>**Einschränkungen bei allen Cloud-Providern**

Bekannte Einschränkungen identifizieren Plattformen, Geräte oder Funktionen, die von dieser Version des Produkts nicht unterstützt werden oder nicht korrekt mit dem Produkt zusammenarbeiten. Lesen Sie diese Einschränkungen sorgfältig durch.

Die folgenden Einschränkungen gelten für Cloud Volumes ONTAP bei allen Cloud-Providern: AWS, Azure und Google Cloud.

### **Maximal gleichzeitige Replizierungsvorgänge**

Die maximale Anzahl gleichzeitiger SnapMirror oder SnapVault Transfers für Cloud Volumes ONTAP beträgt 100 pro Node, unabhängig vom Instanztyp oder Machine-Typ.

### **Software-Updates müssen von Cloud Manager abgeschlossen werden**

Upgrades von Cloud Volumes ONTAP müssen von Cloud Manager abgeschlossen werden. Sie sollten kein Cloud Volumes ONTAP-Upgrade mit System Manager oder der CLI durchführen. Dies kann die Stabilität des Systems beeinträchtigen.

#### **Die Cloud Volumes ONTAP-Bereitstellung darf nicht von der Konsole Ihres Cloud-Providers geändert werden**

Änderungen an einer Cloud Volumes ONTAP Konfiguration aus der Konsole Ihres Cloud-Providers resultieren in einer nicht unterstützten Konfiguration. Alle Änderungen an den von Cloud Manager erstellten und gemanagten Cloud Volumes ONTAP Ressourcen können sich auf die Systemstabilität auswirken und das Management des Systems durch Cloud Manager vornehmen.

### **Festplatten und Aggregate müssen über Cloud Manager gemanagt werden**

Alle Festplatten und Aggregate müssen direkt aus Cloud Manager erstellt und gelöscht werden. Sie sollten diese Aktionen nicht über ein anderes Management-Tool ausführen. Dies kann sich auf die Systemstabilität auswirken, die Fähigkeit zum Hinzufügen von Festplatten in der Zukunft beeinträchtigen und möglicherweise Kosten für redundante Cloud-Provider verursachen.

### **Einschränkung der SnapManager-Lizenzierung**

SnapManager Lizenzen pro Server werden von Cloud Volumes ONTAP unterstützt. Lizenzen pro Storage-System (SnapManager Suite) werden nicht unterstützt.

### **Nicht unterstützte ONTAP-Funktionen**

Die folgenden Funktionen werden mit Cloud Volumes ONTAP nicht unterstützt:

- Inline-Deduplizierung auf Aggregatebene
- Deduplizierung auf Aggregatebene im Hintergrund
- Disk Maintenance Center
- Festplattenbereinigung
- Fibre Channel (FC)
- Flash Pools
- Unbegrenzte Volumes
- Interface Groups
- LIF-Failover bei Intranode
- MetroCluster
- Mandantenfähigkeit (es wird nur eine SVM für Daten unterstützt)
- RAID4, RAID-DP, RAID-TEC (RAID0 WIRD UNTERSTÜTZT)
- Service Processor
- SnapLock Compliance und Enterprise Mode (nur Cloud WORM wird unterstützt)
- SnapMirror Synchronous
- VLANs

## <span id="page-28-0"></span>**Bekannte Einschränkungen in AWS**

Die folgenden bekannten Einschränkungen betreffen Cloud Volumes ONTAP in Amazon Web Services. Schauen Sie sich das auch einmal an ["Einschränkungen bei allen Cloud-](#page-27-1)[Providern"](#page-27-1).

### **Einschränkungen für Flash Cache**

Die Instanztypen C5D und R5D umfassen lokalen NVMe-Storage, der von Cloud Volumes ONTAP als *Flash Cache* verwendet wird. Beachten Sie die folgenden Einschränkungen:

• Um die Performance-Verbesserungen von Flash Cache nutzen zu können, muss die Komprimierung für alle Volumes deaktiviert sein.

Beim Erstellen eines Volumes aus Cloud Manager kann keine Storage-Effizienz gewählt werden. Alternativ können Sie ein Volume erstellen und dann ["Deaktivieren Sie die Datenkomprimierung über die CLI".](http://docs.netapp.com/ontap-9/topic/com.netapp.doc.dot-cm-vsmg/GUID-8508A4CB-DB43-4D0D-97EB-859F58B29054.html)

• Cloud Volumes ONTAP unterstützt das Neustarten des Cache nicht, wenn ein Neustart nach einem Neustart erfolgen soll.

### **Von Amazon CloudWatch gemeldete Fehlalarme**

Cloud Volumes ONTAP gibt also keine CPUs frei, wenn er im Leerlauf ist, also ["Amazon CloudWatch"](https://aws.amazon.com/cloudwatch/) Kann eine hohe CPU-Warnung für die EC2 Instanz melden, da sie eine Auslastung von 100 % aufweist. Sie können diesen Alarm ignorieren. Mit dem Befehl ONTAP Statistics wird die tatsächliche Nutzung der CPUs angezeigt.

### **Cloud Volumes ONTAP HA-Paare unterstützen kein sofortiges Storage-Giveback**

Nach dem Neubooten eines Node muss der Partner die Daten synchronisieren, bevor er den Storage zurückgeben kann. Die Zeit, die für die Neusynchronisierung der Daten benötigt wird, hängt von der Menge der Daten ab, die von Clients geschrieben wurden, während der Node während des Giveback ausfällt und die Datenschreibgeschwindigkeit vorliegt.

### **Einschränkungen in der AWS C2S-Umgebung**

Sehen Sie sich in der Dokumentation zu Cloud Manager an unter Einschränkungen: ["Erste Schritte in der AWS](https://docs.netapp.com/us-en/bluexp-cloud-volumes-ontap/task-getting-started-aws-c2s.html) [C2S Umgebung"](https://docs.netapp.com/us-en/bluexp-cloud-volumes-ontap/task-getting-started-aws-c2s.html)

### **Einschränkungen in AWS GovCloud (USA) Regionen**

- Cloud Manager muss in AWS GovCloud (USA) Regionen implementiert werden, um Cloud Volumes ONTAP Instanzen in jeder Region von AWS GovCloud (USA) starten zu können.
- Bei Implementierung in einer AWS GovCloud Region (US) können ONTAP Cluster in einer NetApp Private Storage für Microsoft Azure Konfiguration oder in einer NetApp Private Storage for SoftLayer Konfiguration nicht erkennen.

### <span id="page-29-0"></span>**Bekannte Einschränkungen in Azure**

Die folgenden bekannten Einschränkungen betreffen Cloud Volumes ONTAP in Microsoft Azure. Schauen Sie sich das auch einmal an ["Einschränkungen bei allen Cloud-](#page-27-1)[Providern"](#page-27-1).

#### **Neue Implementierungen werden nicht unterstützt**

Neue Implementierungen von Cloud Volumes ONTAP 9.6 werden in Azure nicht mehr unterstützt. Sie müssen Cloud Volumes ONTAP 9.7 implementieren.

### **HA-Einschränkungen**

Die folgenden Einschränkungen betreffen Cloud Volumes ONTAP HA-Paare in Microsoft Azure:

- NFSv4 wird nicht unterstützt. NFSv3 wird unterstützt.
- HA-Paare werden in einigen Regionen nicht unterstützt.

["Siehe die Liste der unterstützten Azure Regionen"](https://cloud.netapp.com/cloud-volumes-global-regions)

### <span id="page-29-1"></span>**Bekannte Einschränkungen in Google Cloud**

Es gibt keine bekannten Einschränkungen, die Cloud Volumes ONTAP in der Google Cloud Platform betreffen. Siehe ["Einschränkungen bei allen Cloud-Providern".](#page-27-1)

# <span id="page-30-0"></span>**Rechtliche Hinweise**

Rechtliche Hinweise ermöglichen den Zugriff auf Copyright-Erklärungen, Marken, Patente und mehr.

## <span id="page-30-1"></span>**Urheberrecht**

["https://www.netapp.com/company/legal/copyright/"](https://www.netapp.com/company/legal/copyright/)

## <span id="page-30-2"></span>**Marken**

NetApp, das NETAPP Logo und die auf der NetApp Markenseite aufgeführten Marken sind Marken von NetApp Inc. Andere Firmen- und Produktnamen können Marken der jeweiligen Eigentümer sein.

["https://www.netapp.com/company/legal/trademarks/"](https://www.netapp.com/company/legal/trademarks/)

## <span id="page-30-3"></span>**Patente**

Eine aktuelle Liste der NetApp Patente finden Sie unter:

<https://www.netapp.com/pdf.html?item=/media/11887-patentspage.pdf>

## <span id="page-30-4"></span>**Datenschutzrichtlinie**

["https://www.netapp.com/company/legal/privacy-policy/"](https://www.netapp.com/company/legal/privacy-policy/)

## <span id="page-30-5"></span>**Open Source**

In den Benachrichtigungsdateien finden Sie Informationen zu Urheberrechten und Lizenzen von Drittanbietern, die in der NetApp Software verwendet werden.

- ["Hinweis zu Cloud Volumes ONTAP 9.6"](https://docs.netapp.com/de-de/cloud-volumes-ontap-96-relnotes/media/notice_cloud_volumes_ontap_9.6.pdf)
- ["Hinweis zu ONTAP 9.6"](https://library.netapp.com/ecm/ecm_download_file/ECMLP2855145)

#### **Copyright-Informationen**

Copyright © 2023 NetApp. Alle Rechte vorbehalten. Gedruckt in den USA. Dieses urheberrechtlich geschützte Dokument darf ohne die vorherige schriftliche Genehmigung des Urheberrechtsinhabers in keiner Form und durch keine Mittel – weder grafische noch elektronische oder mechanische, einschließlich Fotokopieren, Aufnehmen oder Speichern in einem elektronischen Abrufsystem – auch nicht in Teilen, vervielfältigt werden.

Software, die von urheberrechtlich geschütztem NetApp Material abgeleitet wird, unterliegt der folgenden Lizenz und dem folgenden Haftungsausschluss:

DIE VORLIEGENDE SOFTWARE WIRD IN DER VORLIEGENDEN FORM VON NETAPP ZUR VERFÜGUNG GESTELLT, D. H. OHNE JEGLICHE EXPLIZITE ODER IMPLIZITE GEWÄHRLEISTUNG, EINSCHLIESSLICH, JEDOCH NICHT BESCHRÄNKT AUF DIE STILLSCHWEIGENDE GEWÄHRLEISTUNG DER MARKTGÄNGIGKEIT UND EIGNUNG FÜR EINEN BESTIMMTEN ZWECK, DIE HIERMIT AUSGESCHLOSSEN WERDEN. NETAPP ÜBERNIMMT KEINERLEI HAFTUNG FÜR DIREKTE, INDIREKTE, ZUFÄLLIGE, BESONDERE, BEISPIELHAFTE SCHÄDEN ODER FOLGESCHÄDEN (EINSCHLIESSLICH, JEDOCH NICHT BESCHRÄNKT AUF DIE BESCHAFFUNG VON ERSATZWAREN ODER -DIENSTLEISTUNGEN, NUTZUNGS-, DATEN- ODER GEWINNVERLUSTE ODER UNTERBRECHUNG DES GESCHÄFTSBETRIEBS), UNABHÄNGIG DAVON, WIE SIE VERURSACHT WURDEN UND AUF WELCHER HAFTUNGSTHEORIE SIE BERUHEN, OB AUS VERTRAGLICH FESTGELEGTER HAFTUNG, VERSCHULDENSUNABHÄNGIGER HAFTUNG ODER DELIKTSHAFTUNG (EINSCHLIESSLICH FAHRLÄSSIGKEIT ODER AUF ANDEREM WEGE), DIE IN IRGENDEINER WEISE AUS DER NUTZUNG DIESER SOFTWARE RESULTIEREN, SELBST WENN AUF DIE MÖGLICHKEIT DERARTIGER SCHÄDEN HINGEWIESEN WURDE.

NetApp behält sich das Recht vor, die hierin beschriebenen Produkte jederzeit und ohne Vorankündigung zu ändern. NetApp übernimmt keine Verantwortung oder Haftung, die sich aus der Verwendung der hier beschriebenen Produkte ergibt, es sei denn, NetApp hat dem ausdrücklich in schriftlicher Form zugestimmt. Die Verwendung oder der Erwerb dieses Produkts stellt keine Lizenzierung im Rahmen eines Patentrechts, Markenrechts oder eines anderen Rechts an geistigem Eigentum von NetApp dar.

Das in diesem Dokument beschriebene Produkt kann durch ein oder mehrere US-amerikanische Patente, ausländische Patente oder anhängige Patentanmeldungen geschützt sein.

ERLÄUTERUNG ZU "RESTRICTED RIGHTS": Nutzung, Vervielfältigung oder Offenlegung durch die US-Regierung unterliegt den Einschränkungen gemäß Unterabschnitt (b)(3) der Klausel "Rights in Technical Data – Noncommercial Items" in DFARS 252.227-7013 (Februar 2014) und FAR 52.227-19 (Dezember 2007).

Die hierin enthaltenen Daten beziehen sich auf ein kommerzielles Produkt und/oder einen kommerziellen Service (wie in FAR 2.101 definiert) und sind Eigentum von NetApp, Inc. Alle technischen Daten und die Computersoftware von NetApp, die unter diesem Vertrag bereitgestellt werden, sind gewerblicher Natur und wurden ausschließlich unter Verwendung privater Mittel entwickelt. Die US-Regierung besitzt eine nicht ausschließliche, nicht übertragbare, nicht unterlizenzierbare, weltweite, limitierte unwiderrufliche Lizenz zur Nutzung der Daten nur in Verbindung mit und zur Unterstützung des Vertrags der US-Regierung, unter dem die Daten bereitgestellt wurden. Sofern in den vorliegenden Bedingungen nicht anders angegeben, dürfen die Daten ohne vorherige schriftliche Genehmigung von NetApp, Inc. nicht verwendet, offengelegt, vervielfältigt, geändert, aufgeführt oder angezeigt werden. Die Lizenzrechte der US-Regierung für das US-Verteidigungsministerium sind auf die in DFARS-Klausel 252.227-7015(b) (Februar 2014) genannten Rechte beschränkt.

#### **Markeninformationen**

NETAPP, das NETAPP Logo und die unter [http://www.netapp.com/TM](http://www.netapp.com/TM\) aufgeführten Marken sind Marken von NetApp, Inc. Andere Firmen und Produktnamen können Marken der jeweiligen Eigentümer sein.